# The LATEX keyfloat Package

 $v1.00 - 2019/01/11$ 

© 2016–2019 Brian Dunn bd@BDTechConcepts.com

## Provides a key/value interface for generating floats.

#### **Abstract**

The keyfloat package provides a key/value user interface for quickly creating figures with a single image each, figures with arbitrary contents, tables, subfloats, rows of floats, floats located [H]ere, floats in the [M]argin, and floats with text [W]rapped around them.

Key/value combinations may specify a caption and label, a width proportional to \linewidth, a fixed width and/or height, rotation, scaling, a tight or loose frame, an \arraystretch, a continued float, additional supplemental text, and an artist/author's name with automatic index entry. When used with the tocdata package, the name also appears in the List of Figures.

Floats may be moved into or rearranged inside a multi-row environment or subfloats, and are typeset to fit within the given number of columns, continuing to additional rows as necessary. Nested sub-rows may be used to generate layouts such as two small figures placed vertically next to one larger figure.

As an example, a typical command to include a figure with a framed image of half \linewidth could be:

\keyfig\*[hbp]{f,lw=.5,c={A caption},l={fig:label}}{image}

#### **License:**

This work may be distributed and/or modified under the conditions of the LaTeX Project Public License, either version 1.3 of this license or (at your option) any later version. The latest version of this license is in http://www.latex-project.org/lppl.txt and version 1.3 or later is part of all distributions of LaTeX version 2005/12/01 or later.

## **Contents**

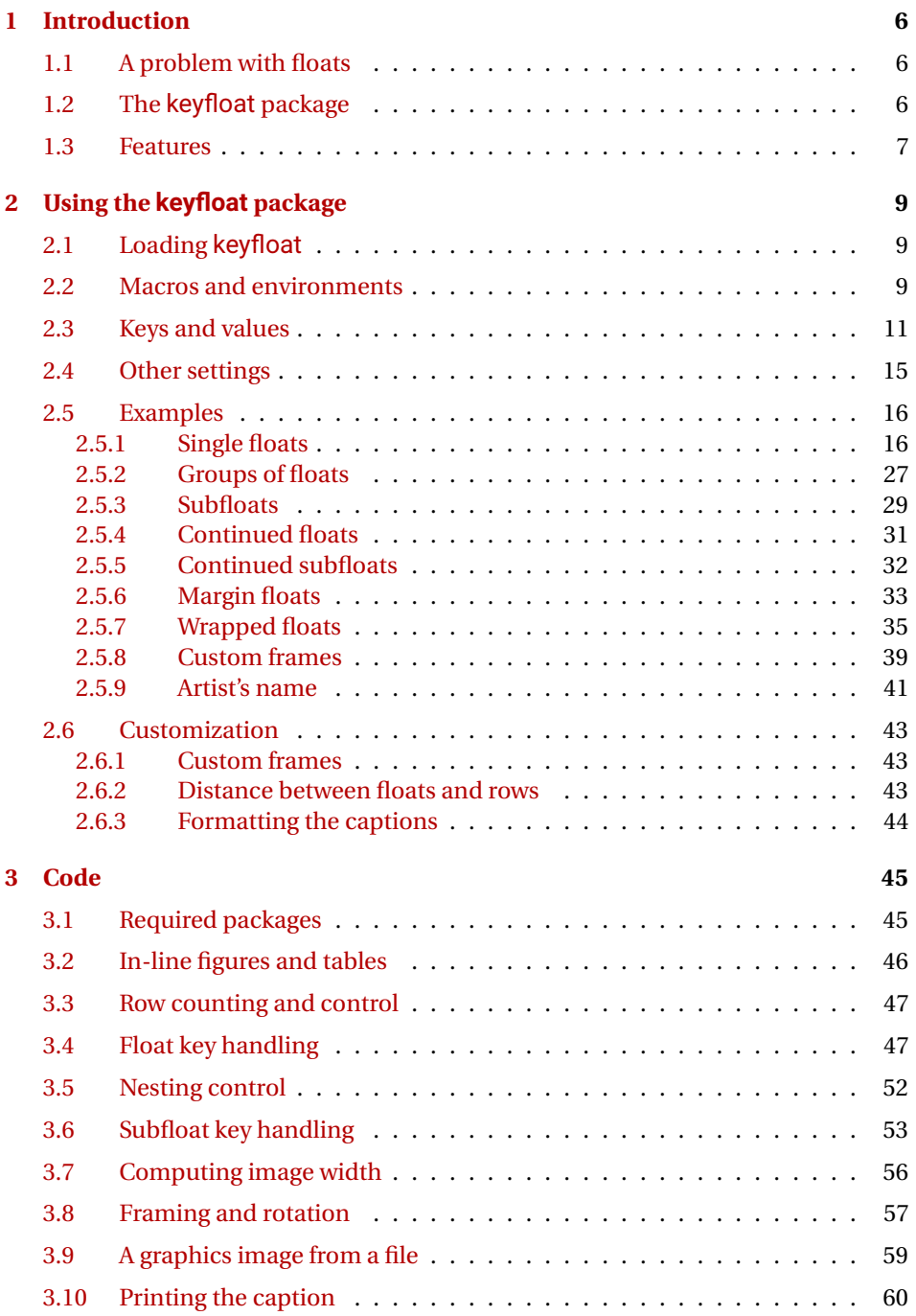

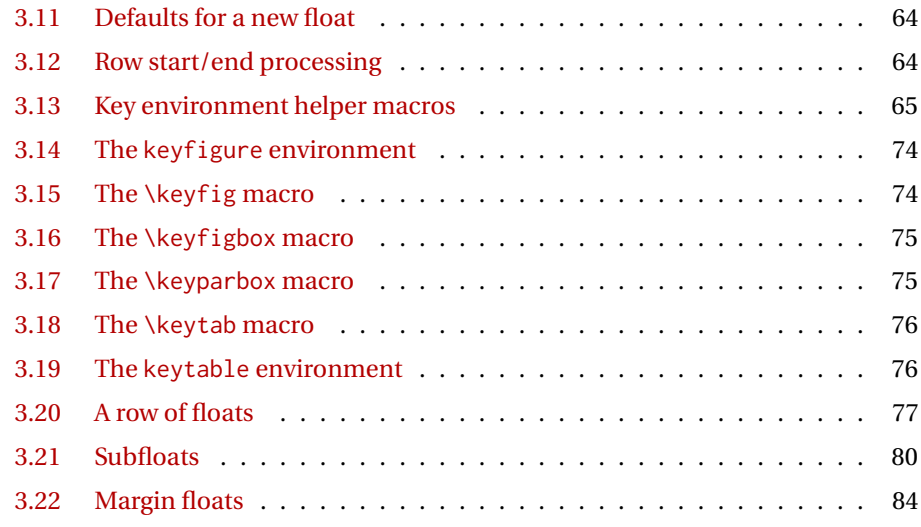

## **[Change History and Index](#page-86-0) 87**

## **List of Examples**

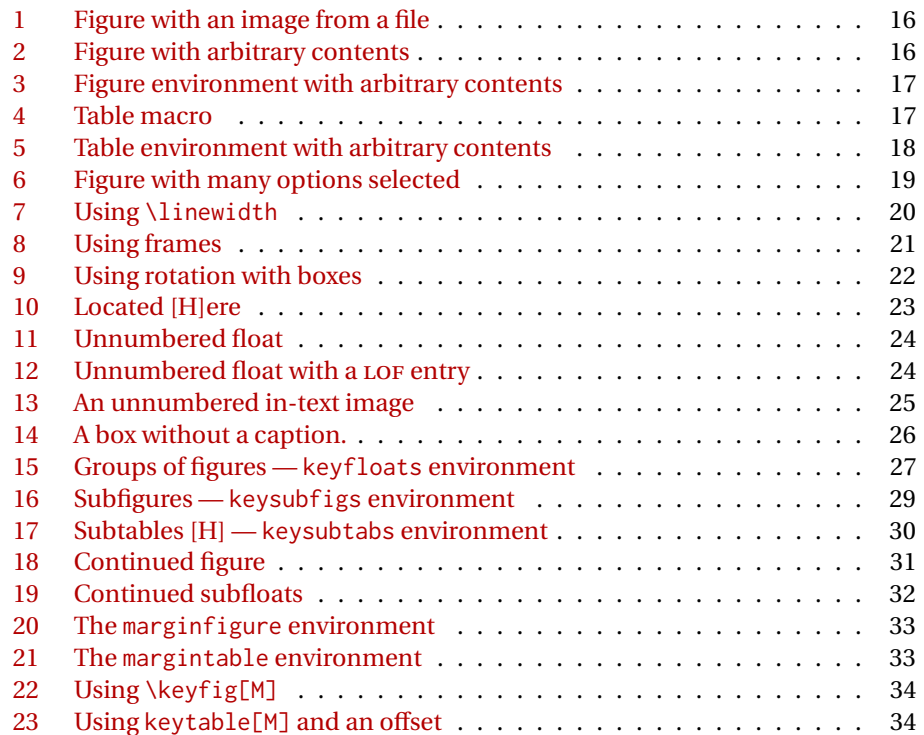

3

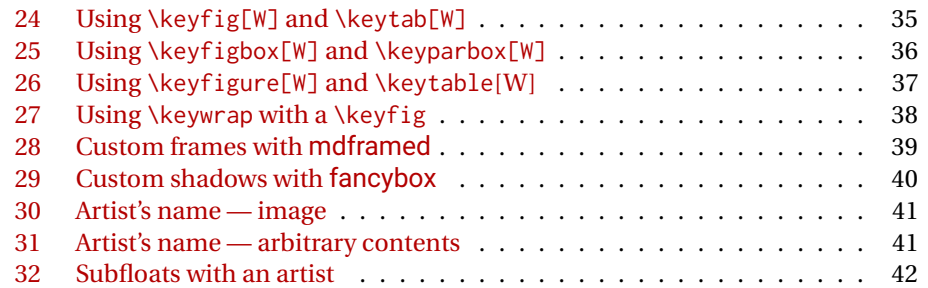

## **List of Figures**

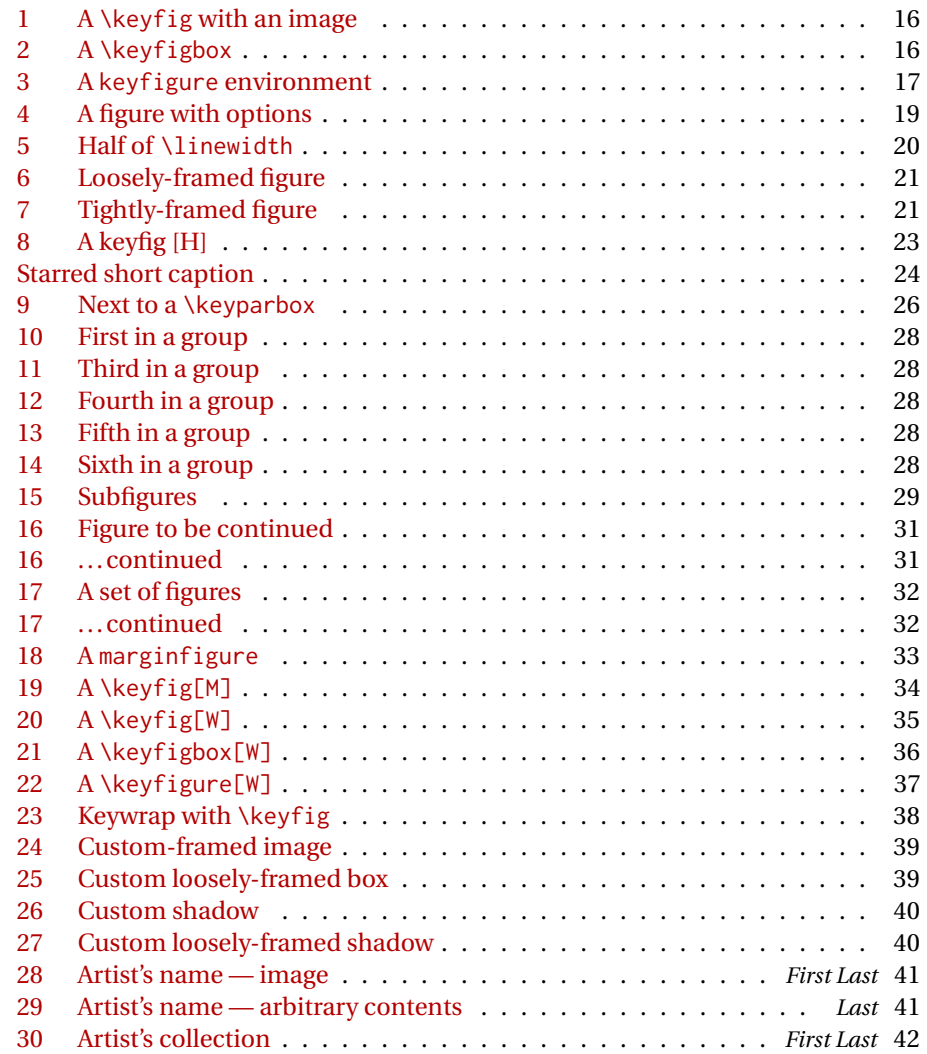

## **List of Tables**

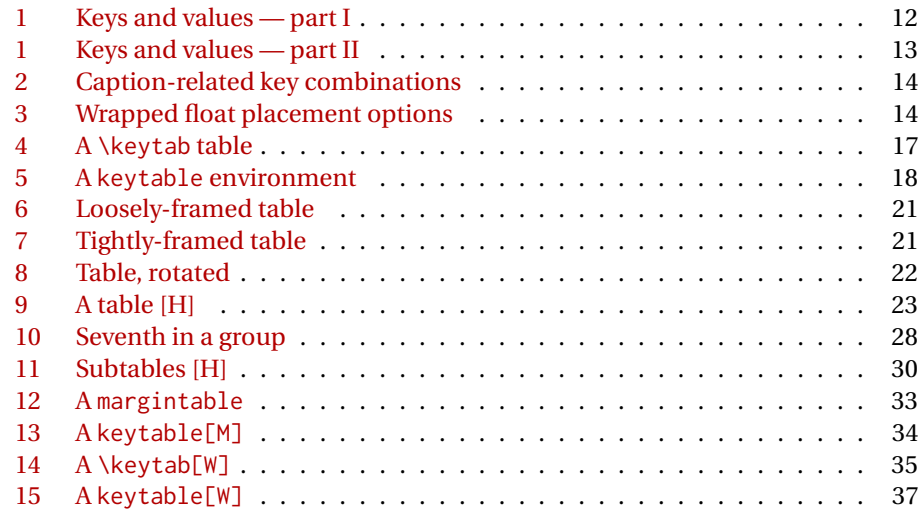

## <span id="page-5-0"></span>**1 Introduction**

The keyfloat package simplifies the creation of  $EPEX$  floats, while still allowing a large number of useful features.

### <span id="page-5-1"></span>**1.1 A problem with floats**

When including a figure with a graphics image into a document, the user typically enters something such as:

```
\begin{figure}
\centering
\includegraphics[width=3in]{filename}
\caption{A Figure}
\label{fig:somelabel}
\end{figure}
```
When doing that often enough, it makes sense to factor the common code:

\onefigure[3in]{filename}{A Figure}{fig:somelabel}

Expanding the capability of \onefigure via xparse can lead to the general case of:

\onefigure\*[loc](width){filename}(add'l text)[shortcap]{caption}\*[label]

Attempting to add additional features such as frames and continued floats hits the limit of nine parameters for a TEX macro, requiring that new features use some kind of change-state macros instead. Attempting to support rows of floats or subfloats only makes things more complicated still.

A key/value system solves the problem of adding more features, does not require much additional typing, is a more self-documenting syntax, and allows a shared syntax with subfloats and groups of floats as well. Thus, the keyfloat package.

## <span id="page-5-2"></span>**1.2 The keyfloat package**

Using keyfloat, the previous example becomes:

```
\keyfig{w=3in,c=A figure,l=fig:somelabel}{filename}
```
The \onefigure general case becomes:

```
\keyfig*[loc]{w=width,t={add'l text},sc=shortcap,cstar=caption,
    l=label}{filename}
```
## <span id="page-6-0"></span>**1.3 Features**

The macros and environments provided by keyfloat include:

**\keyfig:** A figure with an image.

**\keyfigbox:** A figure with arbitrary contents.

**\keyparbox:** A "figure" without a caption, useful to place uncaptioned text inside a group,

**\keytab:** A table.

**keyfigure:** A figure environment.

**keytable:** A table environment.

**keyfloats:** A group of rows and columns of floats.

**keysubfigs:** A figure containing a group of rows and columns of subfigures.

**keysubtabs:** A table containing a group of rows and columns of subtables.

**keywrap:** Wraps a keyfloat around an environment of text. Usable inside a list.

**marginfigure:** A figure environment placed into the margin.<sup>[1](#page-6-1)</sup>

**margintable:** A table environment placed in the margin.

Additional features include:

- Rows and columns of floats may be generated by placing them inside a keyfloats environment.
- Subfloats may be generated by placing them inside a keysubfigs or keysubtabs environment.
- Dynamic layout: The number of columns is specified. Extra floats are placed onto additional rows as needed, with the final row adjusted to compensate for leftovers.
- Floats may be placed [H]ere.
- Floats may be placed in the [M]argin.
- Floats may be placed with text [W]rapped around them.
- <span id="page-6-1"></span>• Floats may be starred to span two columns.

 $^1$ marginfigure and margintable: The environments provided by the tufte-book class are used if loaded, otherwise keyfloat provides its own versions.

• A figure may contain an image, with additional sizing, rotation, and a frame. • Tables may be stretched. • Boxes of arbitrary contents may be assigned a width and framed. • Floats may be moved into and out of the grouping environments as needed. • An artist/author's name may be added to a figure and the index. • If the tocdata package is loaded (use v0.12+), the name is also added to the LOF. • Additional descriptive text may be added as well. • Frames may be customized. examples A large number of examples are provided, each showing LATEX source and the resulting float. index A customized index is included at the back of the documentation. margin tags Blue margin tags are used to help quickly find information, and often indicate the destination of index entries.  $\triangle$  warnings Several warnings are noted in the text. Watch out for these special cases. problems See the "troubleshooting" section of the index for help with specific problems which may occur.

• Continued floats may be used to repeat the previous float number.

## <span id="page-8-0"></span>**2 Using the keyfloat package**

## <span id="page-8-1"></span>**2.1 Loading keyfloat**

keyfloat is loaded with the usual command:

```
\usepackage{keyfloat}
```
If you wish to have artist's names appear in the table of contents, as provided by the tocdata package, load either tocloft or titletoc, followed by tocdata, then keyfloat:

```
\usepackage{titletoc}% or titletoc
\usepackage{tocdata}
\usepackage{keyfloat}
```
## <span id="page-8-2"></span>**2.2 Macros and environments**

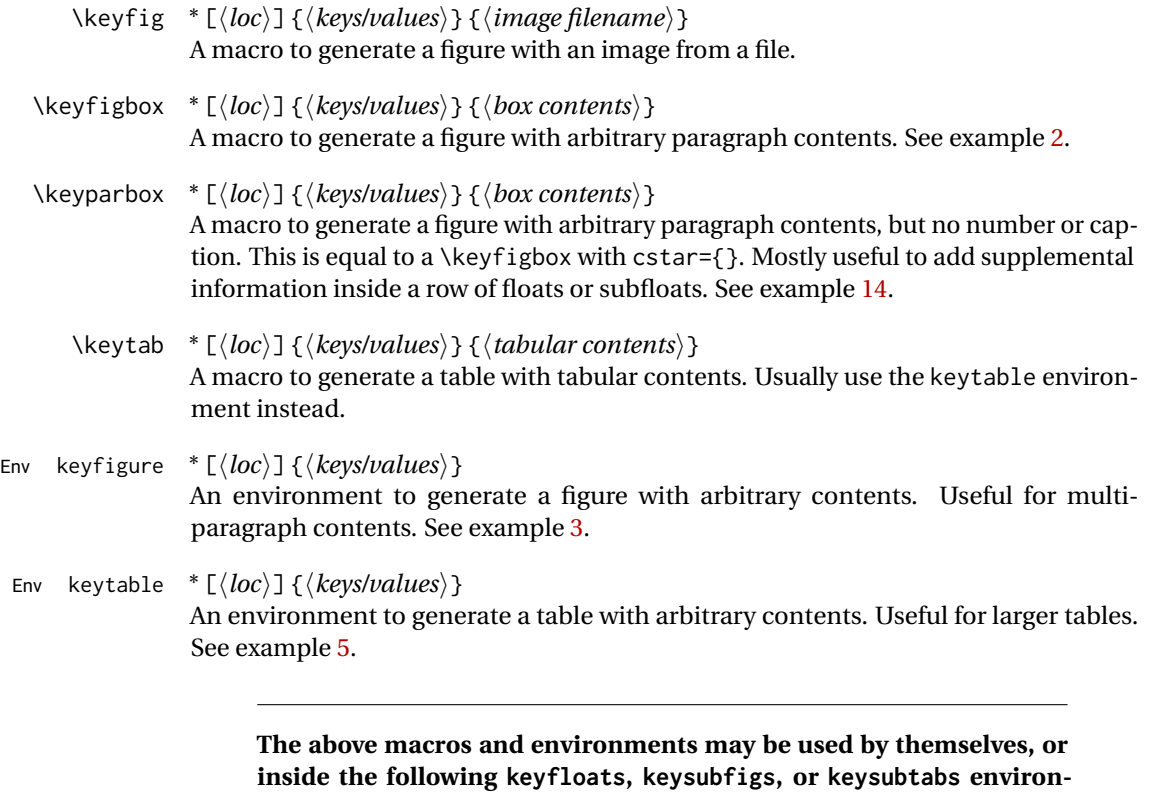

**ments.**

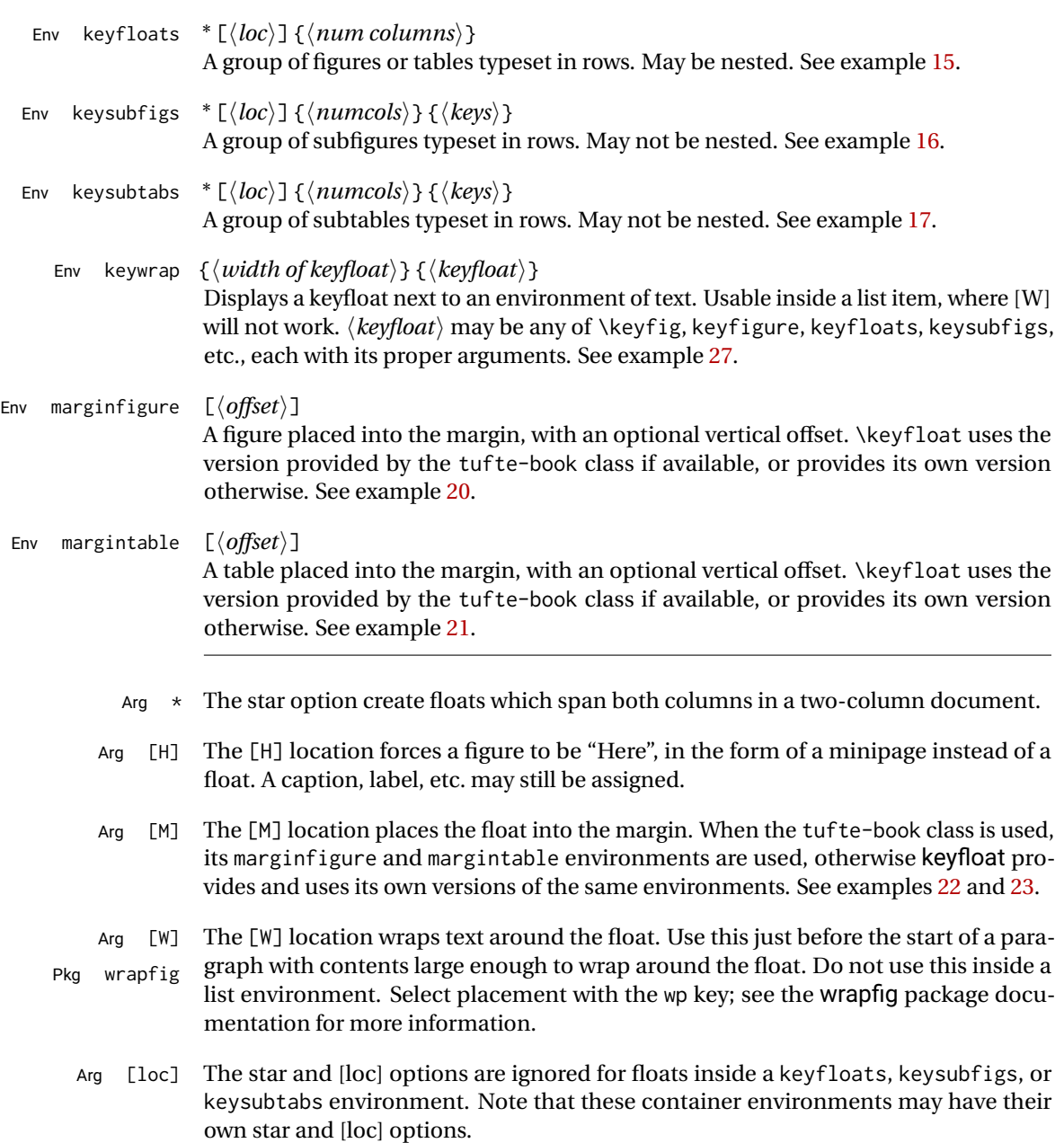

## <span id="page-10-0"></span>**2.3 Keys and values**

Table [1](#page-11-0) shows the key/value combinations which are allowed. In most cases these may be used in any order and any combination, except for the following:

subfloat keys The keys labeled "Sub" may be used for the keysubfigs and keysubtabs environments, which group a number of subfloats together under one master float. The master float has its own caption, label, and text, and each subfloat inside the group likewise has its own set of keys.

keyfloats keys keyfloats does not accept any keys at all.

The "artist" keys ap, af, al, and as are only used by figures.

The stretch key increases space between tabular elements.

The rest of the macros and environments accept all of the keys, as they each create an individual float or subfloat, and each may have its own assigned dimensions and frame.

short/long Table [2](#page-13-0) shows the combinations of the caption-related keys c, cstar, and sc, and how caption combinations they control the caption numbering and entries in the LOF/LOT.

wrapped float placement Table [3](#page-13-1) shows the wrapped-float placement options for the wp key for floats placed [W].

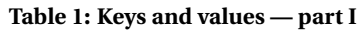

<span id="page-11-0"></span>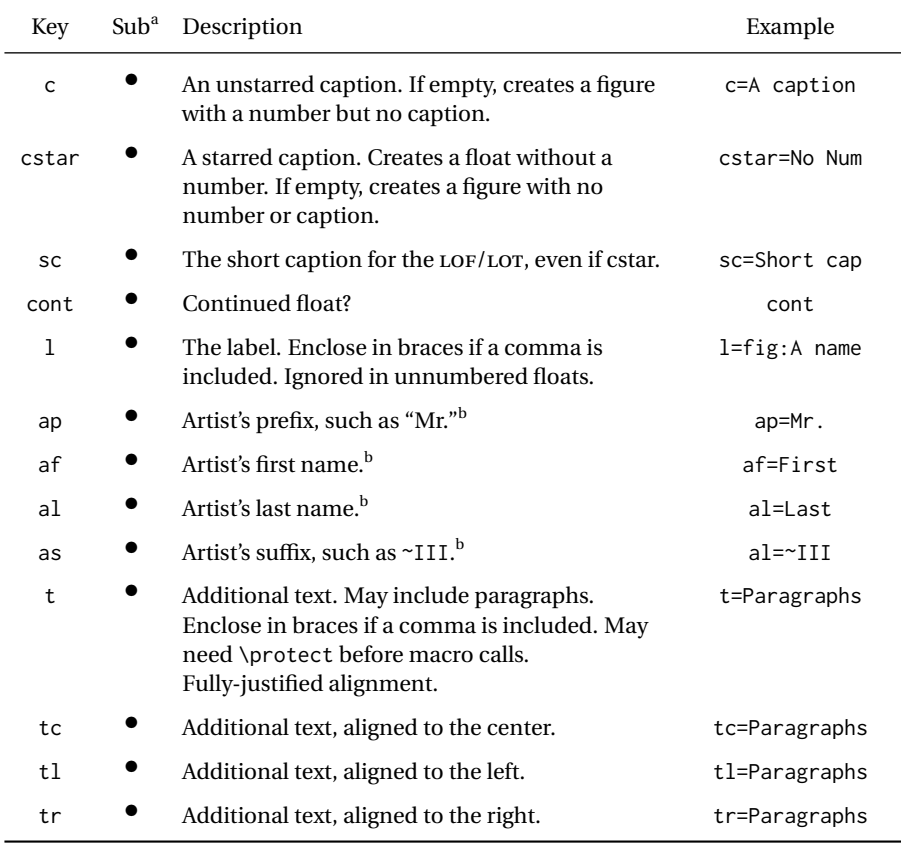

<sup>a:</sup> All the keys in Part I may be used with the keysubfigs and keysubtabs environments.  $\Phi$ : Artist keys: Only used in Figure floats. A fixed-width non-breakable space is placed between names, except that the optional suffix is connected directly to the last name, allowing "as={, Title}", for example.

... continued

<span id="page-12-0"></span>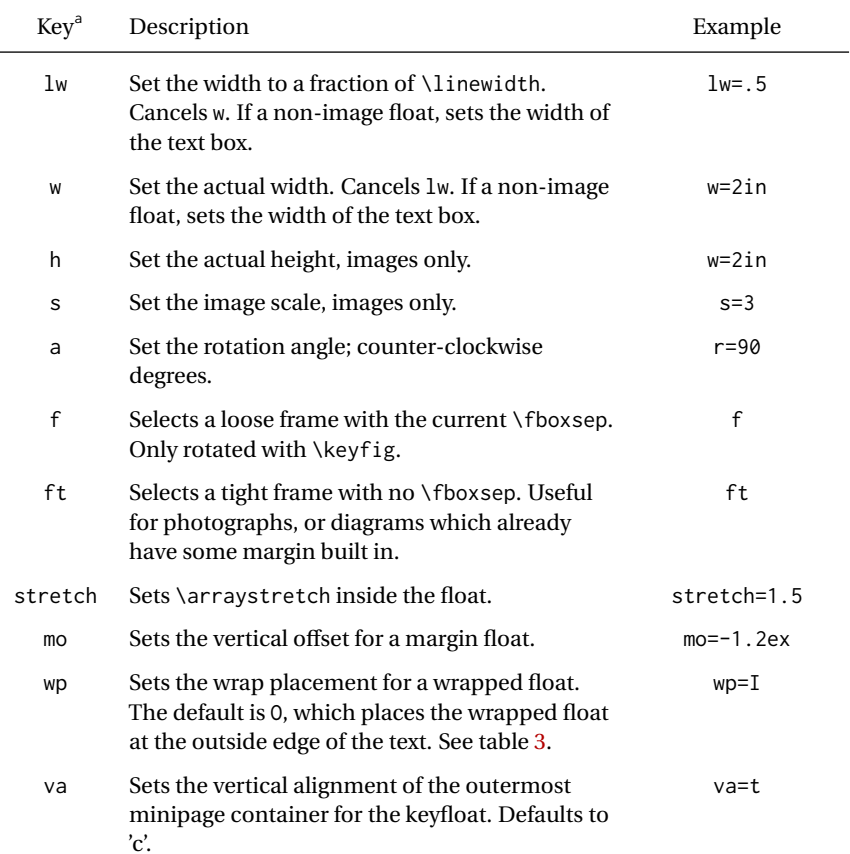

## **Table 1: Keys and values — part II**

 $^{\mathrm{a}\mathrm{.}}$  None of the keys in Part II are used in the keysubfigs and keysubtabs environments.

<span id="page-13-0"></span>

| <b>Keys in Use</b> |                     |         | <b>Type of</b> |                      |
|--------------------|---------------------|---------|----------------|----------------------|
| $\mathsf{C}$       | cstar               | SC      | $Captiona$     | $LOF/LOT^b$          |
|                    |                     |         | Numbered       | Caption              |
|                    |                     |         | Numbered       | <b>Short Caption</b> |
|                    |                     |         | Unnumbered     | None                 |
|                    |                     |         | Unnumbered     | <b>Short Caption</b> |
|                    | $\text{cstar}=\{\}$ | Ignored | None           | None                 |

**Table 2: Caption-related key combinations**

a: Caption: Shows whether the float will be numbered, unnumbered, or have no caption.

 $\frac{\text{b}}{\text{b}}$ : LOF/LOT: Shows whether the regular or short caption will appear in the List of Figures or List of Tables, or if there will be no listing.

#### <span id="page-13-1"></span>**Table 3: Wrapped float placement options**

| Key |                  | Location                 |  |  |
|-----|------------------|--------------------------|--|--|
| r   | R                | to the right of the text |  |  |
| ı   | Ι.               | to the left of the text  |  |  |
| i   | J.               | to the inside margin     |  |  |
| O   | $\left( \right)$ | to the outside margin    |  |  |

The un-capitalized key attempts to place the float "here", and the capitalized key allows LATEX to try to find the best location. The default is O.

## <span id="page-14-0"></span>**2.4 Other settings**

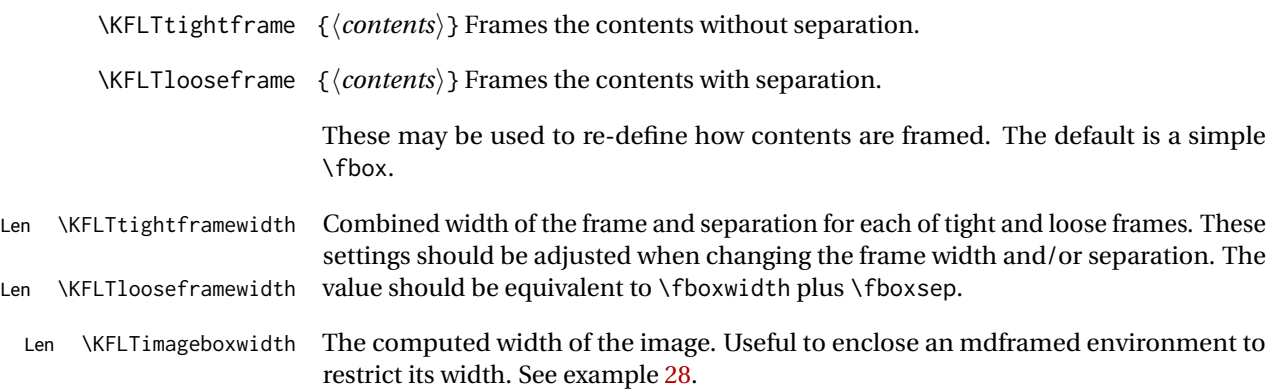

*An image.*

## **Figure 1: A \keyfig with an image**

<span id="page-15-5"></span><span id="page-15-4"></span>Some text. More text.

Another paragraph.

**Figure 2: A \keyfigbox**

## <span id="page-15-0"></span>**2.5 Examples**

<span id="page-15-2"></span><span id="page-15-1"></span>**2.5.1 Single floats**

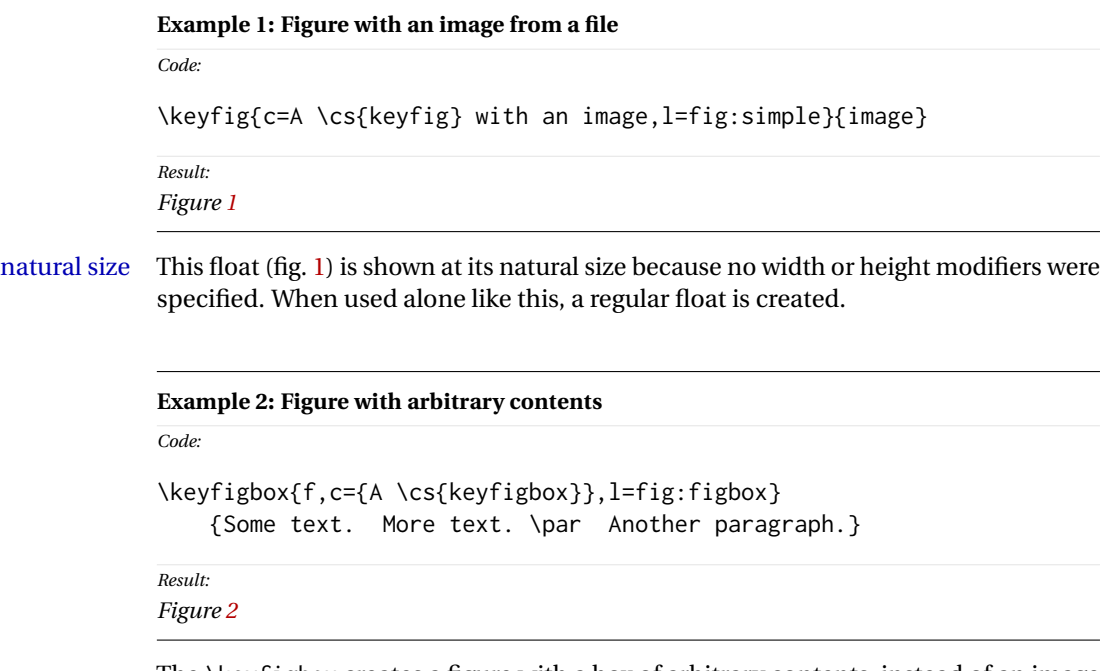

<span id="page-15-3"></span>The \keyfigbox creates a figure with a box of arbitrary contents, instead of an image default width from a file. Its default width is the full \linewidth, unless w or lw keys are used.

<span id="page-16-2"></span>Arbitrary contents may go here.

<span id="page-16-3"></span>Including multiple paragraphs.

**Figure 3: A keyfigure environment**

#### **Table 4: A \keytab table**

$$
\begin{matrix}A&B\\C&D\end{matrix}
$$

#### <span id="page-16-0"></span>**Example 3: Figure environment with arbitrary contents**

*Code:*

```
\begin{keyfigure}{f,c={A \env{keyfigure} environment},
   l=fig:environment}
Arbitrary contents may go here.
```

```
Including multiple paragraphs.
\end{keyfigure}
```
*Result: Figure [3](#page-16-2)*

The keyfigure environment is preferred over the \keyfigbox macro when multiple lines of contents are to be included.

#### <span id="page-16-1"></span>**Example 4: Table macro**

*Code:*

```
\keytab{c=A \cs{keytab} table,l=tab:simpletable}{\testtable}
```
*Result: Table [4](#page-16-3)*

Do not try to use tables which overflow the page.

For anything other than a simple table, use the keytable environment. See example [5.](#page-17-0)

large tables For large tables, use the longtable or supertabular packages.

<span id="page-17-1"></span>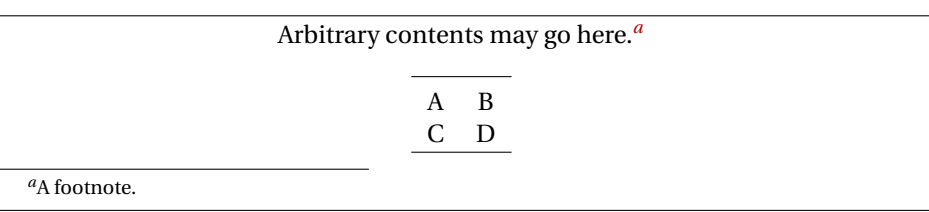

#### **Table 5: A keytable environment**

<span id="page-17-2"></span><span id="page-17-0"></span>**Example 5: Table environment with arbitrary contents**

*Code:*

```
\begin{keytable}{f,c={A \env{keytable} environment},
    l=tab:environment}
Arbitrary contents may go here.\footnote{A footnote.}
\testtable
```
\end{keytable}

*Result: Table [5](#page-17-1)*

The keytable environment is preferred over the \keytab macro since most tables are multi-line creations.

<span id="page-18-1"></span>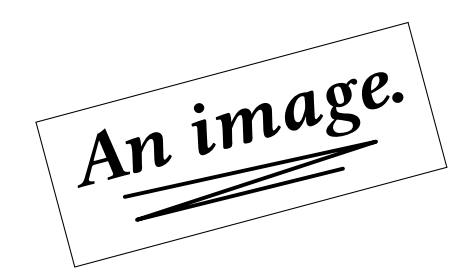

Additional text. Multiple paragraphs may be used. The entire text is enclosed in braces because a comma is included. Alignment may be set by using tags tc, tl, or tr instead of t

**Figure 4: A figure with many options**

#### <span id="page-18-0"></span>**Example 6: Figure with many options selected**

```
Code:
\keyfig{
   w=2in,ft,r=15,
    c=A figure with many options,
    sc=A figure with options,
    t={Additional text. Multiple paragraphs may be used.
    The entire text is enclosed in braces because a comma
    is included. Alignment may be set by using
    tags \texttt{tc}, \texttt{tl}, or \texttt{tr}
    instead of \texttt{t}},
    l=fig:options
}{image}
Result:
```
*Figure [4](#page-18-1)*

Width is fixed at 2 in, a tight frame is specified (\fboxsep of 0 pt), a short caption appears in the List of Figures, and the additional text is using the default fully-justified alignment.

Since fig. [4](#page-18-1) is a float, it may appear on the following page.

<span id="page-19-1"></span>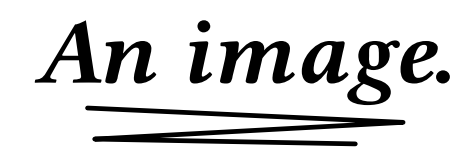

**Figure 5: Half of \linewidth**

### <span id="page-19-0"></span>**Example 7: Using \linewidth**

*Code:*

\keyfig{lw=.5,c=Half of \cs{linewidth},l=fig:linewidth}{image}

*Result: Figure [5](#page-19-1)*

\linewidth Figure [5](#page-19-1) is half of \linewidth in size. When the lw key is used inside a keyfloats or keysubfigs environment, the \linewidth will be proportional to the sub-box for each element. When used alone, such as here, the \linewidth is the full width of the text on this page.

> lw and w are not used at the same time. If both lw and w are specified, the last one cancels any previous ones.

#### <span id="page-20-0"></span>**Example 8: Using frames**

#### *Code:*

```
\begin{keyfloats}[hbp]{4}
\keyfig{f,c=Loosely-framed figure,l=fig:looseframe}{image}
\keyfig{ft,c=Tightly-framed figure,l=fig:tightframe}{image}
\keytab{f,c=Loosely-framed table,l=tab:looseframe}{\testtable}
\keytab{ft,c=Tightly-framed table,l=tab:tightframe}{\testtable}
\end{keyfloats}
```
#### *Result:*

<span id="page-20-4"></span><span id="page-20-3"></span><span id="page-20-2"></span>*Figures [6](#page-20-1) and [7](#page-20-2) and tables [6](#page-20-3) and [7](#page-20-4)*

<span id="page-20-1"></span>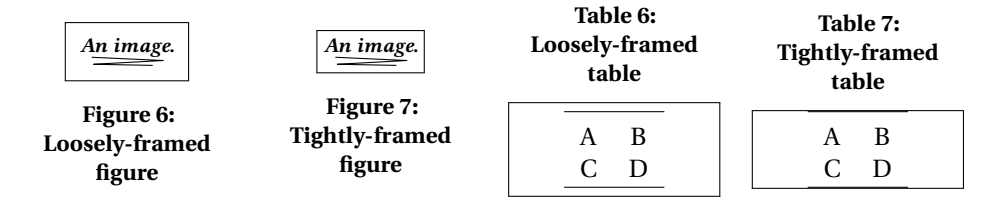

The f key adds a loose frame with the current \fboxsep. This is desirable in most cases.

The tf key adds a tight frame with no separation. This is useful for framing a photograph, or a diagram which already has a margin.

Framing tables is seldom recommended. In the case of the tight frame, table [7,](#page-20-4) note that the external frame almost overwrites the table's natural horizontal rules.

custom frames Also see section [2.6.1](#page-42-1) for customizing frames.

<span id="page-21-1"></span>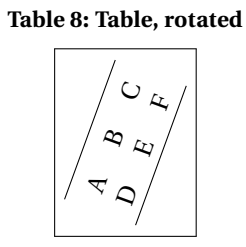

(Framed to show box width.)

<span id="page-21-0"></span>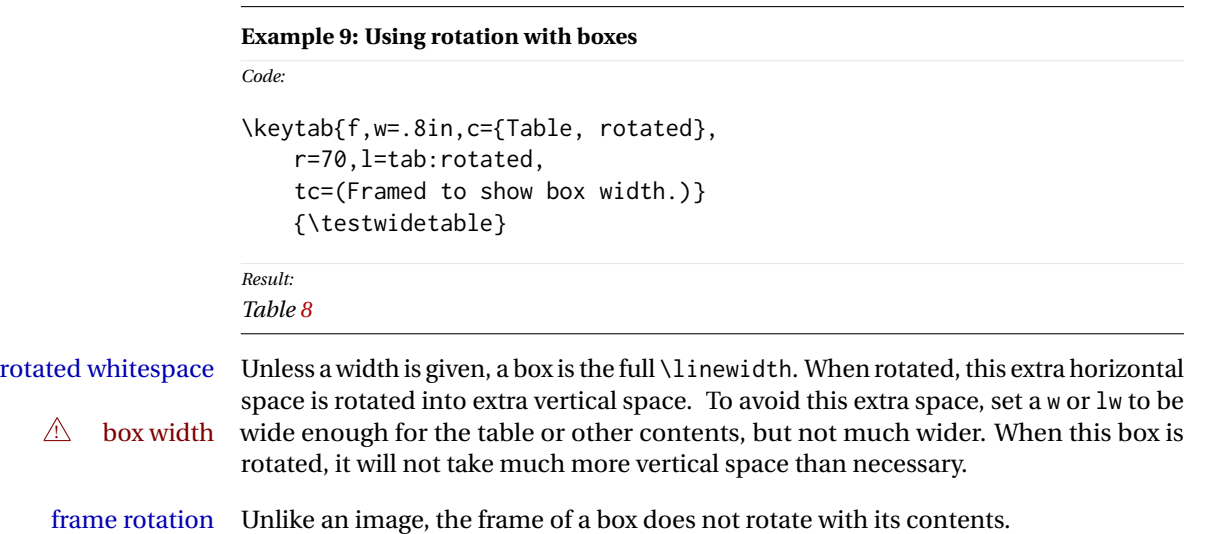

### <span id="page-22-0"></span>**Example 10: Located [H]ere**

*Code:*

\keytab[H]{c={A table [H]},l=tab:here}{\testtable} \keyfig[H]{f,w=1in,c={A keyfig [H]},l=fig:here}{image}

<span id="page-22-2"></span><span id="page-22-1"></span>*Result: Table [9,](#page-22-2) Figure [8](#page-22-1)*

**Table 9: A table [H]**

$$
\begin{array}{cc}A&B\\C&D\end{array}
$$

$$
A_1 \text{ image.}
$$

**Figure 8: A keyfig [H]**

 $\triangle$  Out of sequence Table [9](#page-22-2) and Figure [8](#page-22-1) are to be placed "[H]ere", and therefore may appear out-ofsequence with surrounding figures. Place a \clearpage before or after to re-sync, if necessary.

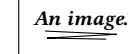

#### **Starred caption with a short caption.**

### <span id="page-23-2"></span><span id="page-23-0"></span>**Example 11: Unnumbered float**

*Code:*

\keyfig[H]{f,cstar={A starred caption}}{image}

*Result:*

*See fig: "A starred caption".*

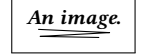

**A starred caption**

A starred caption creates a float without a number, and without an entry in the List of Figures unless there is a non-empty short caption. (See the next example.)

 $\triangle$  No label Labels cannot be used when there is no number for a float.

<span id="page-23-1"></span>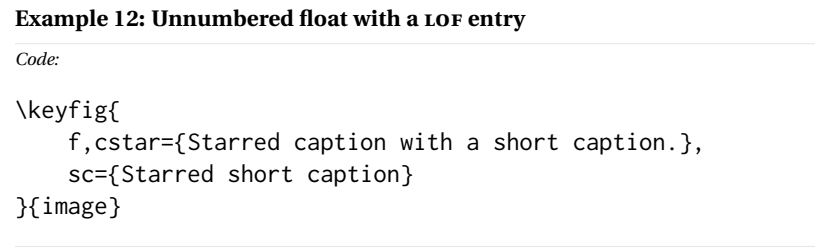

*Result:*

*See fig: "Starred caption with a short caption".*

A starred caption with a non-empty short caption creates an unnumbered entry in the List of Figures.

```
Example 13: An unnumbered in-text image
```

```
Code:
\keyfig[H]{f,cstar={},
    tc={Optional text which is not a caption.}
}{image2}
```
*Result:*

*See fig: "Optional text which is not a caption."*

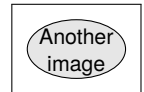

Optional text which is not a caption.

By using [H] and cstar={}, the image is placed inline without a number or LOF entry.

Also see example [14.](#page-25-0)

Some contents.

A \keyparbox with no number or label.

<span id="page-25-1"></span>**Figure 9: Next to a \keyparbox**

*An image.*

#### <span id="page-25-0"></span>**Example 14: A box without a caption.**

```
\begin{keyfloats}{2}
\keyparbox{
    f,lw=.5,
    tc={A \cs{keyparbox} with no number or label.}
}{Some contents.}
\keyfig{c=Next to a \cs{keyparbox},l=fig:nexttoparbox}{image}
\end{keyfloats}
\keyparbox[H]{f,lw=.5}{A \cs{keyparbox} [H], outside the row.}
```
*Result:*

*Code:*

*Figure [9,](#page-25-1) and the box to its left.*

 $|A \setminus \text{keyparbox}$  [H], outside the row.

A \keyparbox is a \keyfigbox with cstar={}, and is mostly useful as an information box inside a row or a set of subfloats.

### <span id="page-26-0"></span>**2.5.2 Groups of floats**

<span id="page-26-1"></span>**Example 15: Groups of figures — keyfloats environment**

```
Code:
\begin{keyfloats}{2}
\keyfig{lw=1,f,c={First in a group},
    l=fig:firstinrow,tl={\cs{raggedright} text}
    }{image}
\keyparbox{}{\centering A \cs{keyparbox} describing something.
    \par With several paragraphs.}
\begin{keyfloats}{2}
\keyfig{lw=1,c={Third in a group},
    l=fig:thirdinarow}{image}
\keyfig{lw=1,c={Fourth in a group}}{image2}
\keyfig{lw=1,c={Fifth in a group}}{image}
\keyfig{lw=1,c={Sixth in a group},
    l=fig:sixthinarow}{image2}
\end{keyfloats}
\keytab{c={Seventh in a group},l=tab:seventhinrow}{\testwidetable}
\end{keyfloats}
```
*Result: Figure [10](#page-27-0) to Table [10](#page-27-5)*

Figure [10](#page-27-0) to table [10](#page-27-5) are in a keyfloats environment. Furthermore, Figures [11](#page-27-1) to [14](#page-27-4) are in an additional nested keyfloats environment, forming a small box of floats inside the larger group.

The keyfloats environment takes an argument for the number of columns. Additional floats are automatically placed on following rows. Changing the number of columns will cause the floats to automatically readjust as necessary. Leftovers will be centered on the last row.

 $\triangle$  \linewidth Note that \linewidth is adjusted for each row and nested row, so the lw key will need to be changed if a float is moved to a different nesting level.

 $\triangle$  image too large Fixed-width or fixed-height floats may be too large to fit if they are moved into a group. It is the user's responsibility to adjust w, h, or lw as necessary.

> Keyfloats may be positioned [H]: \begin{keyfloats}[H}{2} ...

Keyfloats may be starred to span both columns in a two-column format: \begin{keyfloats}\*{2} ...

<span id="page-27-0"></span>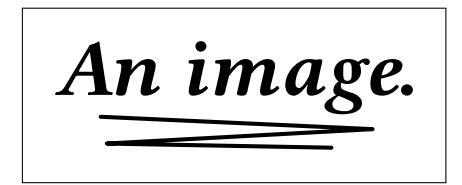

A \keyparbox describing something.

With several paragraphs.

\raggedright text

**Figure 10: First in a group**

<span id="page-27-1"></span>*An image.*

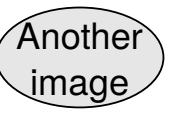

**Figure 11: Third in a group**

<span id="page-27-2"></span>**Figure 12: Fourth in a group**

<span id="page-27-3"></span>*An image.* Another

**Figure 13: Fifth in a group**

<span id="page-27-4"></span>image

**Figure 14: Sixth in a group**

<span id="page-27-5"></span>**Table 10: Seventh in a group**

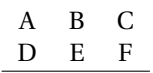

<span id="page-28-2"></span>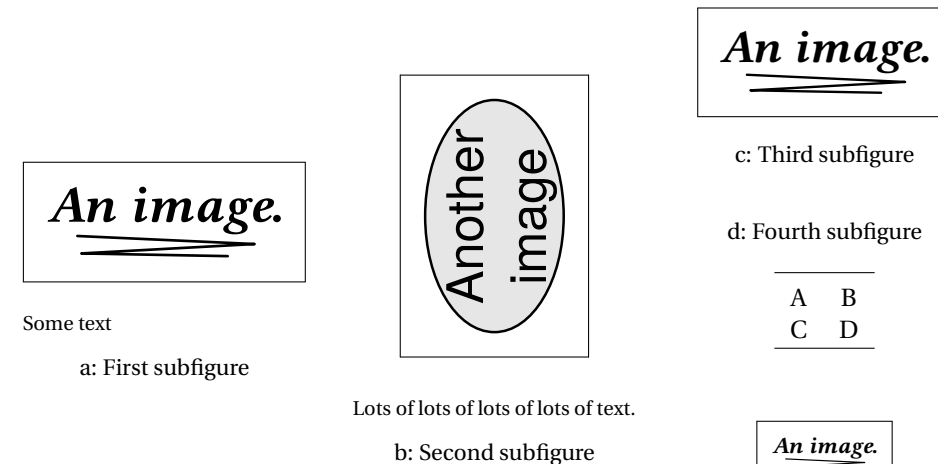

e: Fifth subfigure

**Figure 15: Subfigures**

## <span id="page-28-0"></span>**2.5.3 Subfloats**

<span id="page-28-1"></span>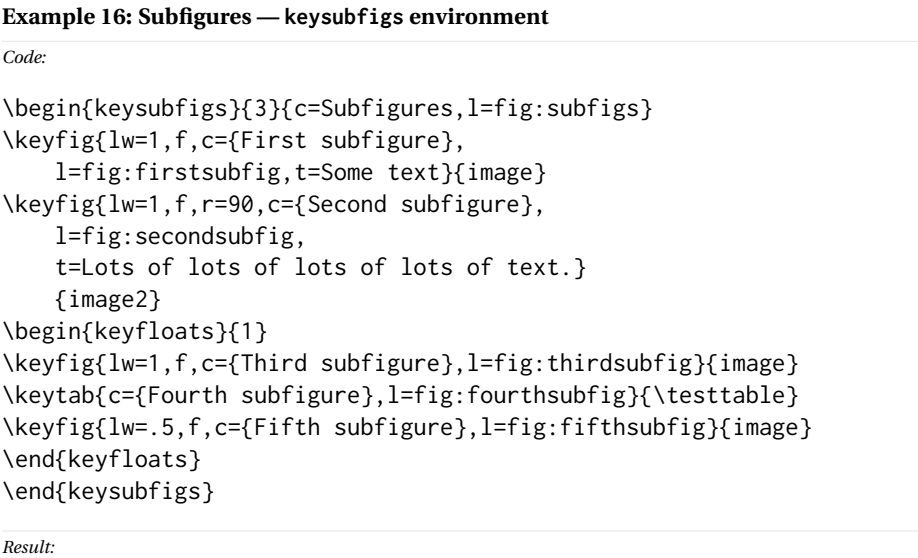

*Figure [15](#page-28-2)*

Figures [15a](#page-28-2) to [15e](#page-28-2) are in the fig. [15](#page-28-2) keysubfigs environment. The \keysubtabs environment is similar. Mixed types have the type of their container, as shown with fig. [15d.](#page-28-2)

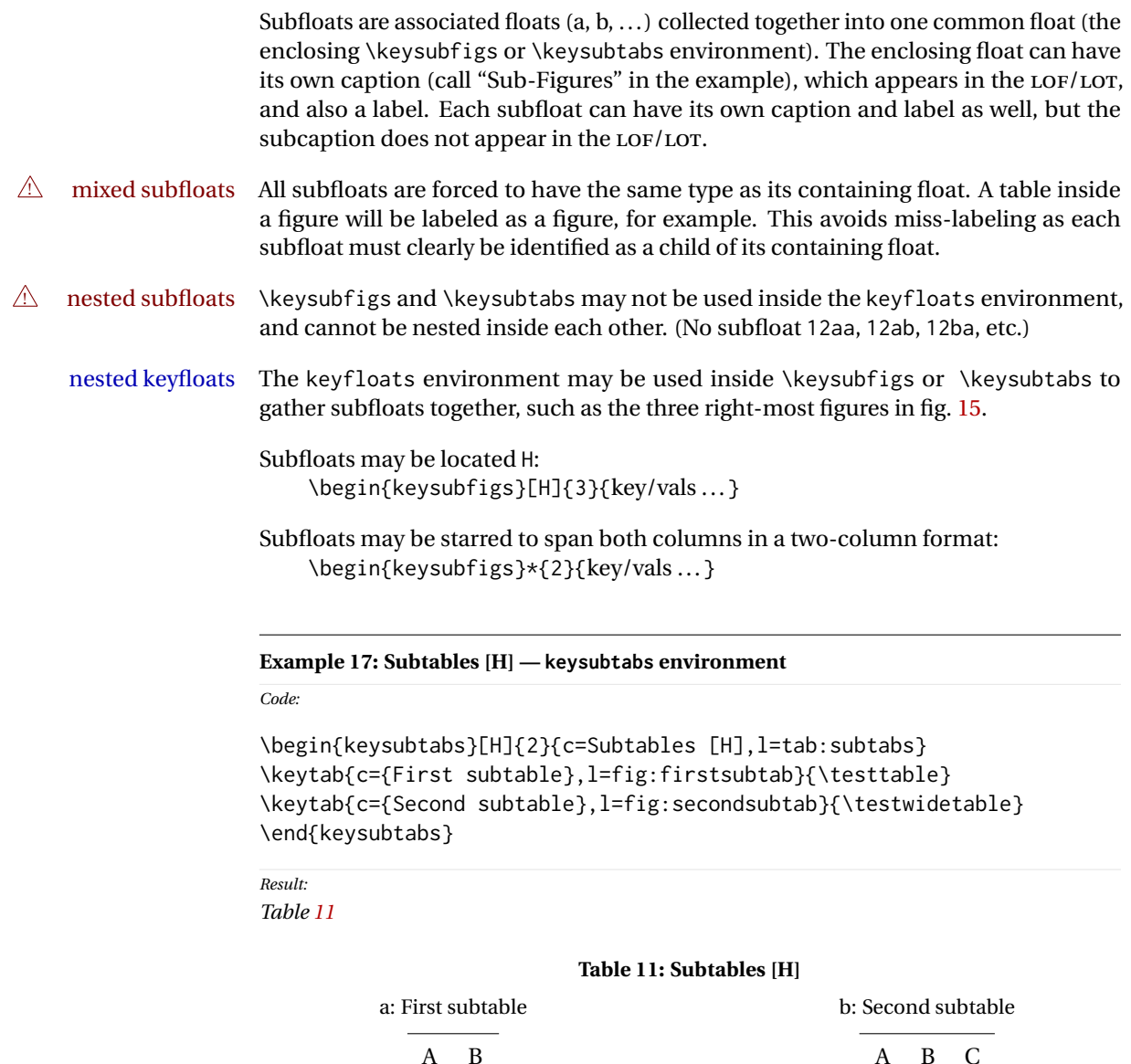

<span id="page-29-1"></span><span id="page-29-0"></span>C D

D E F

*An image.*

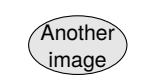

<span id="page-30-2"></span>**Figure 16: Figure to be continued**

<span id="page-30-3"></span>**Figure 16: ...continued**

## <span id="page-30-0"></span>**2.5.4 Continued floats**

The cont key may be used to generate a "continued" float. The continued float receives the same number as the previous float, and it is assumed that they are the same float, except that they are separated for some reason such as size on the page.

The label may be placed in a continued float, and will still receive the same float number as the prior non-continued float.

#### <span id="page-30-1"></span>**Example 18: Continued figure**

```
Code:
\begin{keyfloats}{2}
\keyfig{,c=Figure to be continued}{image}
\keyfig{c={\dots continued},cont,l=fig:firstcontinued}{image2}
\end{keyfloats}
Result:
```
*Figure [16](#page-30-3)*

<span id="page-31-3"></span><span id="page-31-2"></span>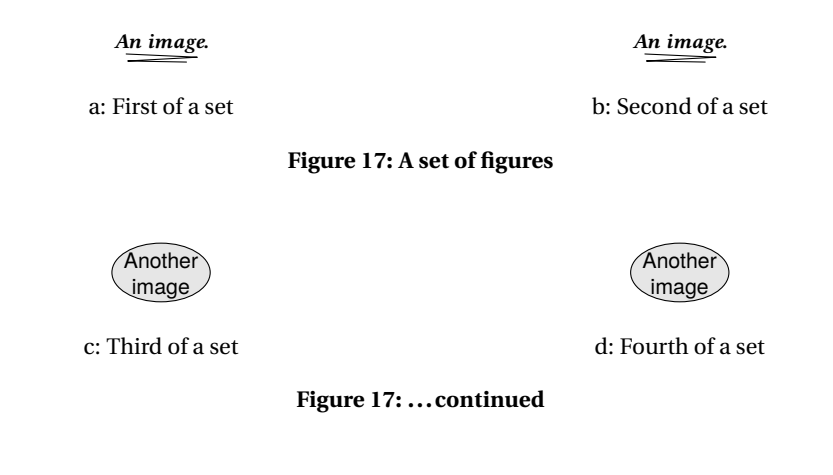

## <span id="page-31-0"></span>**2.5.5 Continued subfloats**

The keysubfigs and keysubtabs environments may also be given the cont key. The containing environment's float receives the same number as the previous float (presumably another subfloat container).

#### <span id="page-31-1"></span>**Example 19: Continued subfloats**

```
Code:
```

```
\begin{keysubfigs}{2}{c={A set of figures},l=fig:continuedfigures}
\keyfig{c={First of a set},l=fig:contfirst}{image}
\keyfig{c={Second of a set},l=fig:contsecond}{image}
\end{keysubfigs}
\begin{keysubfigs}{2}{c={\dots continued},cont}
\keyfig{c={Third of a set},l=fig:contthird}{image2}
\keyfig{c={Fourth of a set},l=fig:contfourth}{image2}
\end{keysubfigs}
```
*Result:*

*Figure [17](#page-31-2)*

#### <span id="page-32-0"></span>**2.5.6 Margin floats**

When a keyfloat is located [M], it will be placed in the margin.

Cls tufte-book When the tufte-book class is used, its marginfigure or margintable environments will be used, otherwise keyfloat provides environments of the same name and uses those instead.

#### <span id="page-32-1"></span>**Example 20: The marginfigure environment**

*Code:*

<span id="page-32-3"></span>*An image.*

\begin{marginfigure} \centering \includegraphics[width=.75\linewidth]{image}

Some text added by hand.

**Figure 18: A marginfigure**

Some text added by hand. \caption{A \env{marginfigure}} \label{fig:marginfigure} \end{marginfigure}

*Result: Figure [18](#page-32-3)*

#### <span id="page-32-2"></span>**Example 21: The margintable environment**

*Code:*

```
A B C
D E F
```
**Table 12: A margintable**

\begin{margintable} \centering \testwidetable \caption{A \env{margintable}} \label{fig:margintable} \end{margintable}

*Result: Table [12](#page-32-4)*

<span id="page-33-3"></span><span id="page-33-2"></span><span id="page-33-0"></span>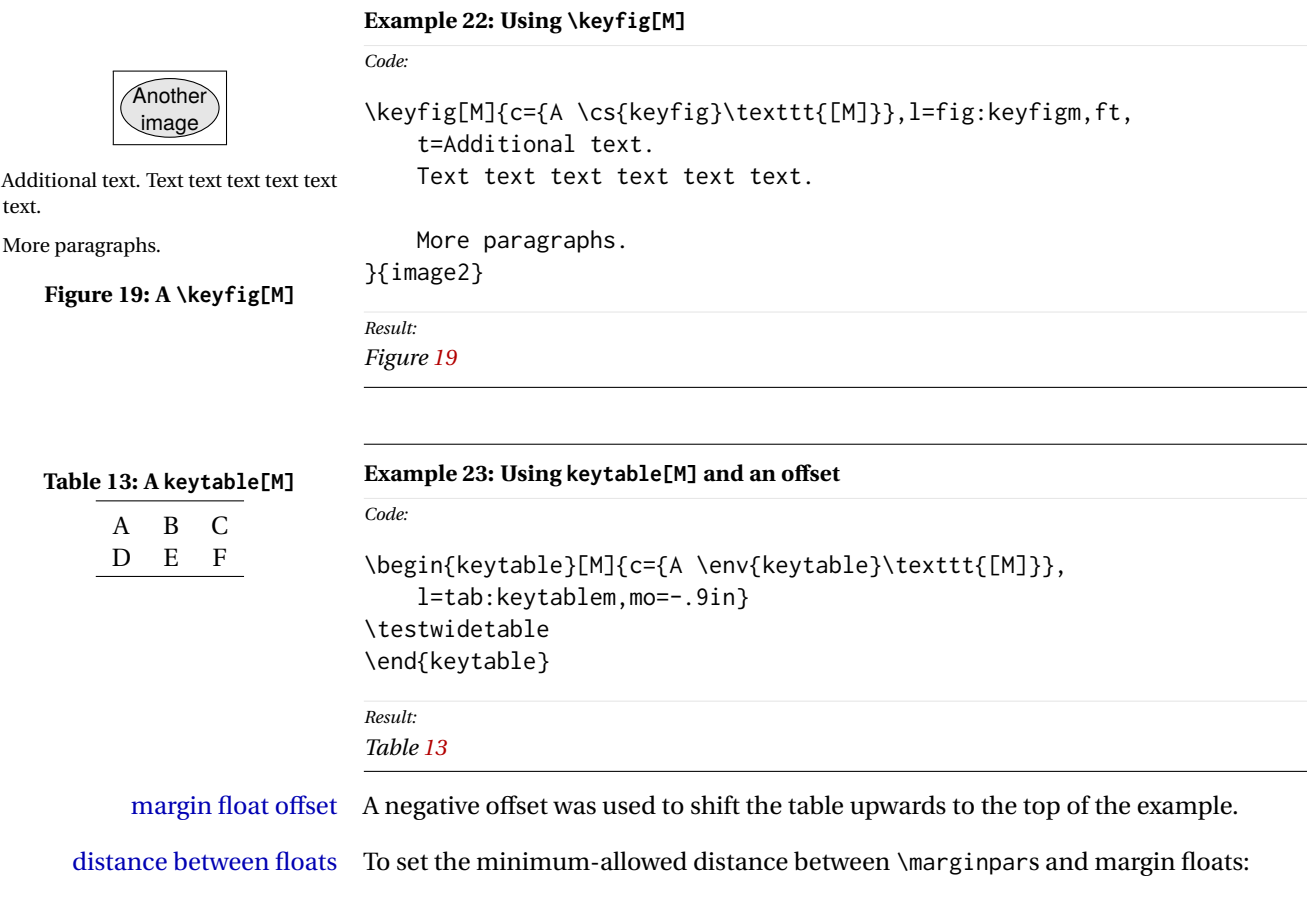

<span id="page-33-1"></span>\setlength{\marginparpush}{3ex}

*Code:*

### <span id="page-34-0"></span>**2.5.7 Wrapped floats**

#### <span id="page-34-1"></span>**Example 24: Using \keyfig[W] and \keytab[W]**

```
\keyfig[W]{c={A \cs{keyfig}\texttt{[W]}},
    l=fig:keyfigw,ft,lw=.4,wp=I,
    t={.4\cs{linewidth} wide, placed \texttt{I}.}
}{image2}
\lipsum[1]
\keytab[W]{c={A \cs{keytab}\texttt{[W]}},l=tab:keytabw,w=.75in,
}{\testtable}
\lipsum[2]
```
*Result: Figure [20](#page-34-2) and table [14](#page-34-3)*

<span id="page-34-2"></span>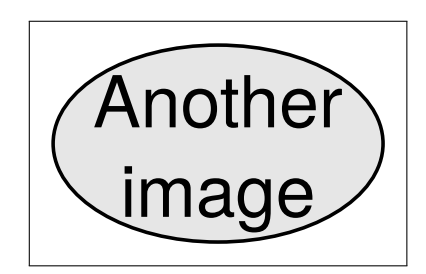

.4\linewidth wide, placed I.

**Figure 20: A \keyfig[W]**

Lorem ipsum dolor sit amet, consectetuer adipiscing elit. Ut purus elit, vestibulum ut, placerat ac, adipiscing vitae, felis. Curabitur dictum gravida mauris. Nam arcu libero, nonummy eget, consectetuer id, vulputate a, magna. Donec vehicula augue eu neque. Pellentesque habitant morbi tristique senectus et netus et malesuada fames ac turpis egestas. Mauris ut leo. Cras viverra metus rhoncus sem. Nulla et lectus vestibulum urna fringilla ultrices. Phasellus eu tellus sit amet tortor gravida placerat. Integer sapien est, iaculis in, pretium quis, viverra ac, nunc. Praesent eget sem vel leo ultrices bibendum. Aenean faucibus. Morbi dolor nulla,

malesuada eu, pulvinar at, mollis ac, nulla. Curabitur auctor semper nulla. Donec varius orci eget risus. Duis nibh mi, congue eu, accumsan eleifend, sagittis quis, diam. Duis eget orci sit amet orci dignissim rutrum.

Nam dui ligula, fringilla a, euismod sodales, sollicitudin vel, wisi. Morbi auctor lorem non justo. Nam lacus libero, pretium at, lobortis vitae, ultricies et, tellus. Donec aliquet, tortor sed accumsan bibendum, erat ligula aliquet magna, vitae ornare odio metus a mi. Morbi ac orci et nisl hendrerit mollis. Suspendisse ut massa. Cras nec ante. Pellentesque a nulla. Cum sociis natoque penatibus et magnis dis parturient montes, nascetur ridiculus mus. Aliquam tincidunt urna. Nulla ullamcorper vestibulum turpis. Pellentesque cursus luctus mauris.

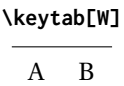

<span id="page-34-3"></span>**Table 14: A**

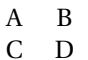

#### <span id="page-35-0"></span>**Example 25: Using \keyfigbox[W] and \keyparbox[W]**

```
Code:
\keyfigbox[W]{c={A \cs{keyfigbox}\texttt{[W]}},
    l=fig:keyfigboxw,f,lw=.25,wp=I,
    t=Text text text text text text text text text
}{The contents.}
\lipsum[1]
\keyparbox[W]{w=1in}{A \cs{keyparbox}[W] and some more text.}
\lipsum[2]
```
*Result:*

*Figure [21](#page-35-1) and the* \keyparbox*.*

#### <span id="page-35-1"></span>The contents.

Text text text text text text text text text

> **Figure 21: A \keyfigbox[W]**

Lorem ipsum dolor sit amet, consectetuer adipiscing elit. Ut purus elit, vestibulum ut, placerat ac, adipiscing vitae, felis. Curabitur dictum gravida mauris. Nam arcu libero, nonummy eget, consectetuer id, vulputate a, magna. Donec vehicula augue eu neque. Pellentesque habitant morbi tristique senectus et netus et malesuada fames ac turpis egestas. Mauris ut leo. Cras viverra metus rhoncus sem. Nulla et lectus vestibulum urna fringilla ultrices. Phasellus eu tellus sit

amet tortor gravida placerat. Integer sapien est, iaculis in, pretium quis, viverra ac, nunc. Praesent eget sem vel leo ultrices bibendum. Aenean faucibus. Morbi dolor nulla, malesuada eu, pulvinar at, mollis ac, nulla. Curabitur auctor semper nulla. Donec varius orci eget risus. Duis nibh mi, congue eu, accumsan eleifend, sagittis quis, diam. Duis eget orci sit amet orci dignissim rutrum.

Nam dui ligula, fringilla a, euismod sodales, sollicitudin vel, wisi.

Morbi auctor lorem non justo. Nam lacus libero, pretium at, lobortis vitae, ultricies et, tellus. Donec aliquet, tortor sed accumsan bibendum, erat ligula aliquet magna, vitae ornare odio metus a mi. Morbi ac orci et nisl hendrerit mollis. Suspendisse ut massa. Cras nec ante. Pellentesque a nulla. Cum sociis natoque

A \keyparbox[W] and some more text.

penatibus et magnis dis parturient montes, nascetur ridiculus mus. Aliquam tincidunt urna. Nulla ullamcorper vestibulum turpis. Pellentesque cursus luctus mauris.
### **Example 26: Using \keyfigure[W] and \keytable[W]**

```
Code:
\begin{keyfigure}[W]{c={A \cs{keyfigure}\texttt{[W]}},
    l=fig:keyfigurew,f,w=1.5in}
This is a keyfigure.
\end{keyfigure}
\lipsum[1]
\begin{keytable}[W]{c={A \env{keytable}\texttt{[W]}},
    l=tab:keytablew,w=2in,wp=L,tc=Placed \texttt{L} and 2in wide.}
\testwidetable
\end{keytable}
\lipsum[2]
```
*Result:*

### *Figure [22](#page-36-0) and table [15](#page-36-1)*

Lorem ipsum dolor sit amet, consectetuer adipiscing elit. Ut purus elit, vestibulum ut, placerat ac, adipiscing vitae, felis. Curabitur dictum gravida mauris. Nam arcu libero, nonummy eget, consectetuer id, vulputate a, magna. Donec vehicula augue eu neque. Pellentesque habitant morbi tristique senectus et netus et malesuada

<span id="page-36-0"></span>This is a keyfigure.

### **Figure 22: A \keyfigure[W]**

fames ac turpis egestas. Mauris ut leo. Cras viverra metus rhoncus sem. Nulla et lectus vestibulum urna fringilla ultrices. Phasellus eu tellus sit amet tortor gravida placerat. Integer sapien est, iaculis in, pretium quis, viverra ac, nunc. Praesent eget sem vel leo ultrices bibendum. Aenean faucibus. Morbi dolor nulla, malesuada eu, pulvinar at, mollis ac, nulla. Curabitur auctor semper nulla. Donec varius orci eget risus. Duis nibh mi, congue eu, accumsan eleifend, sagittis quis, diam. Duis eget orci sit amet orci dignissim rutrum.

<span id="page-36-1"></span>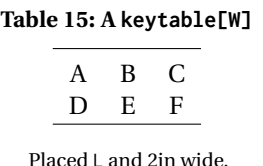

Nam dui ligula, fringilla a, euismod sodales, sollicitudin vel, wisi. Morbi auctor lorem non justo. Nam lacus libero, pretium at, lobortis vitae, ultricies et, tellus. Donec aliquet, tortor sed accumsan bibendum, erat ligula aliquet magna, vitae ornare odio metus a mi. Morbi ac orci et nisl hendrerit mollis. Suspendisse ut massa. Cras nec ante. Pellentesque a nulla.

Cum sociis natoque penatibus et magnis dis parturient montes, nascetur ridiculus mus. Aliquam tincidunt urna. Nulla ullamcorper vestibulum turpis. Pellentesque cursus luctus mauris.

```
Example 27: Using \keywrap with a \keyfig
```

```
Code:
\begin{itemize}
\item First item.
    Several lines of text text text text text
    text text text text text text text text.
\item \begin{keywrap}{.3\linewidth}{\keyfig{%
      lw=1,c={Keywrap with \cs{keyfig}},l=fig:keywrapfig%
    }{image}}
        Second item.
        Several lines of text text text text text
        text text text text text text text text text
        text text text text text text text.
        These paragraphs are inside the \texttt{keywrap}.
        A vertical gap appears below if the text is not enough to
        fill the space next to the \cs{keyfig}.
    \end{keywrap}
    Outside the \env{wrapfig},\margintag{notes}\
    but still in the second item.
    There is no elegant way to place only part of a paragraph
    inside a \env{keywrap}, and attempting to do so requires
    manually removing the vertical paragraph skip.
\item Third item.
\end{itemize}
```
#### *Result:*

*Figure [23](#page-37-0)*

- First item. Several lines of text text text text text text text text text text text text text.
- Second item. Several lines of text text text text text text text text text text text text text text text text text text text text text.

These paragraphs are inside the keywrap. A vertical gap appears below if the text is not enough to fill the space next to the \keyfig.

<span id="page-37-0"></span>*An image.*

**Figure 23: Keywrap with \keyfig**

notes Outside the wrapfig, but still in the second item. There is no elegant way to place only part of a paragraph inside a keywrap, and attempting to do so requires manually removing the vertical paragraph skip.

• Third item.

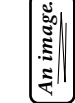

<span id="page-38-0"></span>**Figure 24: Custom-framed image**

A loosely-framed box.

**Figure 25: Custom loosely-framed box**

## <span id="page-38-1"></span>**2.5.8 Custom frames**

### <span id="page-38-2"></span>**Example 28: Custom frames with mdframed**

```
Code:
\renewcommand{\KFLTtightframe}[1]{%
\begin{minipage}{\KFLTimageboxwidth}
\begin{mdtightframe}%
#1
\end{mdtightframe}%
\end{minipage}
}
\setlength{\KFLTtightframewidth}{1pt}
\renewcommand{\KFLTlooseframe}[1]{%
\begin{mdlooseframe}[leftmargin=1.5in,rightmargin=1.5in]%
#1
\end{mdlooseframe}%
}
\setlength{\KFLTlooseframewidth}{4pt}
\keyfig{ft,c=Custom-framed image,l=fig:customframe,r=90}{image}
\keyfigbox{f,c=Custom loosely-framed box,
    l=fig:customlooseframe}{A loosely-framed box.}
Result:
```
*Figures [24](#page-38-0) and [25](#page-38-1)*

Pkg mdframed Example [28](#page-38-2) shows custom frames created with the mdframed package along with  $\triangle$  mdframed width tikz. Note that mdframed uses the full \linewidth even if the left/right margins are explicitly set, which causes extra vertical space when rotated. Because of this, the framed object is enclosed inside a minipage whose width is precomputed based on the object itself, then set in \KFLTimageboxwidth. Any shadow may fall outside this

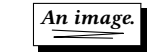

**Figure 26: Custom shadow**

<span id="page-39-0"></span>A loosely-framed shadow box.

**Figure 27: Custom loosely-framed shadow**

<span id="page-39-1"></span>box.

See section [2.6.1](#page-42-0) for more details.

### <span id="page-39-2"></span>**Example 29: Custom shadows with fancybox**

*Code:*

```
\renewcommand{\KFLTtightframe}[1]{%
\setlength{\fboxrule}{.4pt}
\setlength{\fboxsep}{0pt}
\setlength{\shadowsize}{2pt}
\shadowbox{#1}%
}
\setlength{\KFLTtightframewidth}{0.4pt}
\renewcommand{\KFLTlooseframe}[1]{%
\setlength{\fboxrule}{.4pt}
\setlength{\fboxsep}{3pt}
\setlength{\shadowsize}{2pt}
\shadowbox{#1}%
}
\setlength{\KFLTlooseframewidth}{3.4pt}
\keyfig{ft,c=Custom shadow,l=fig:customshadow}{image}
\keyfigbox{f,c=Custom loosely-framed shadow,lw=.5,
   l=fig:customlooseshadow}{A loosely-framed shadow box.}
```
*Result: Figures [26](#page-39-0) and [27](#page-39-1)*

Pkg fancybox Example [29](#page-39-2) shows custom shadow frames created with the fancybox package. This combination respects lw and w.

See section [2.6.1](#page-42-0) for more details.

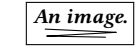

MR. FIRST LAST III

*About the illustration.*

**Figure 28: Artist's name — image**

<span id="page-40-1"></span><span id="page-40-0"></span>Some text, a quotation, a TikZ diagram — anything not an image file.

MR. LAST

### **Figure 29: Artist's name — arbitrary contents**

### **2.5.9 Artist's name**

**Example 30: Artist's name — image**

*Code:*

```
\keyfig{ft,ap=Mr.,af=First,al=Last,as={~III},
tc={\textit{About the illustration.}},
c=Artist's name --- image,l=fig:artist}{image}
```
*Result:*

*Figure [28](#page-40-0)*

### **Example 31: Artist's name — arbitrary contents**

*Code:*

```
\tdnameright
\begin{keyfigure}{f,ap=Mr.,al=Last,
c=Artist's name --- arbitrary contents,l=fig:artistpar}
\centering Some text, a quotation, a TikZ\ diagram ---
anything not an image file.
\end{keyfigure}
\tdnamecenter
```
*Result: Figure [29](#page-40-1)*

The artist's name and optional prefix/suffix are printed below the figure, and an index entry is made for the name in (Last, First) format, or (Last) if there is no first name. If <span id="page-41-0"></span>*An image.*

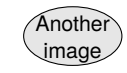

a: Artist's First Work

Commentary about the work.

b: Artist's Second Work

PREFIX FIRST LAST, SUFFIX

Some fully-justified text just for illustrative purposes, in case you have use for long explanations. This text may be the full \linewidth in size.

Multiple paragraphs of text are allowed.

### **Figure 30: Artist's collection**

the tocdata package is loaded, the artist's name is also added to the List of Figures, and the tocdata \tdname... macros may be used to align the name.

#### **Example 32: Subfloats with an artist**

*Code:*

```
\begin{keysubfigs}{2}{
    c=Artist's collection, l=fig:artistcollection,
    t={Some fully-justified text just for illustrative purposes,
    in case you have use for long explanations.
    This text may be the full \cs{linewidth} in size. \par
    Multiple paragraphs of text are allowed.},
    ap=Prefix,af=First,al=Last,as={, Suffix}
}
    \keyfig{c=Artist's First Work}{image}
    \keyfig{c=Artist's Second Work,
        tc={Commentary about the work.}}{image2}
\end{keysubfigs}
Result:
```
*Figure [30](#page-41-0)*

A group of figures may be placed into a subfloat container, which may have its own artist keys and additional text. Furthermore, each subfloat inside the collection may also have its own artist tags and additional text.

# **2.6 Customization**

## <span id="page-42-0"></span>**2.6.1 Custom frames**

There are two user-redefinable framing macros: \KFLTtightframe and \KFLTlooseframe

A float's contents are placed into a box, which is passed to either of these two macros depending on the key f or tf.

Each macro takes one argument and frames it.

```
Each macro has a associated LATEX lengths:
    \KFLTtightframewidth and \KFLTlooseframewidth
```
These lengths must be redefined to the expected total frame width, equal to the frame thickness plus separation.

The default definitions are:

```
\newcommand{\KFLTtightframe}[1]{%
 \setlength{\fboxsep}{0pt}%
 \setlength{\fboxrule}{.4pt}%
 \fbox{#1}%
}
\setlength{\KFLTtightframewidth}{.4pt}
\newcommand{\KFLTlooseframe}[1]{%
  \setlength{\fboxsep}{3pt}%
 \setlength{\fboxrule}{.4pt}%
 \fbox{#1}%
}
\setlength{\KFLTlooseframewidth}{3.4pt}
```
See example [28](#page-38-2) for an example created with the mdframed package, and example [29](#page-39-2) for an example created with the fancybox package.

## **2.6.2 Distance between floats and rows**

rows too close/far To spread out the distance between floats and/or rows of floats on a busy page, the following settings may be changed. The settings used in this documentation are:

```
\setlength{\floatsep}{5ex plus 1ex minus 1ex}
\setlength{\dblfloatsep}{5ex plus 1ex minus 1ex}
```
## **2.6.3 Formatting the captions**

To modify the typesetting of the captions, see the caption package. The settings used in this documentation are:

```
% default applied to margin floats:
\captionsetup{labelfont={small,bf},textfont={small,bf}}
\captionsetup[figure]{
    style=default, justification=centering,
   margin=0pt, parskip=0pt, skip=2ex,
    labelfont={small,bf},textfont={small,bf}
}
\captionsetup[table]{
    style=default, justification=centering,
    margin=0pt, parskip=0pt, skip=1ex,
    labelfont={small,bf},textfont={small,bf}
}
\captionsetup[subfigure]{
    style=default, justification=centering,
   margin=0pt, parskip=0pt, skip=2ex,
    labelfont={small},textfont={small}
}
\captionsetup[subtable]{
    style=default, justification=centering,
   margin=0pt, parskip=0pt, skip=1ex,
    labelfont={small},textfont={small}
}
```
# **3 Code**

# **3.1 Required packages**

Pkg etoolbox v2.6 or later for \BeforeBeginEnvironment, \AfterEndEnvironment

1 \RequirePackage{etoolbox}[2011/01/03]%

Pkg xparse Argument processing:

2 \RequirePackage{xparse}

- Pkg keyval Key processing:
	- 3 \RequirePackage{xkeyval}
- Pkg graphicx For \includegraphics and rotating:

4 \RequirePackage{graphicx}

Pkg caption Handles all caption-related functions:

5 \RequirePackage{caption}[2010/10/31]% v3.2 to support \phantomcaption

Pkg subcaption Derived from caption, used to handle subfloats:

6 \RequirePackage{subcaption}

Pkg calc Used to compute box width minus frame sep and width.

7 \RequirePackage{calc}

Pkg rotating Provides rotation via the turn environment:

8 \RequirePackage{rotating}

Pkg placeins Provides

to process existing floats before adding new ones.

9 \RequirePackage{placeins}

Pkg wrapfig Provides figure wrapping code.

10 \RequirePackage{wrapfig}

Package error if floatrow was loaded:

```
11 \@ifpackageloaded{floatrow}
12 {
13 \PackageError{keyfloat}
14 {%
15 The keyfloat package conflicts with the floatrow package.
16 Remove floatrow to use keyfloat.%
17 }
18 {%
19 Keyfloat uses the caption and subcaption packages to
20 provide similar functionality to floatrow.%
21 }
22 }
23 {}
```
Pkg gettitlestring Used by hyperref and nameref.

Expand names used in titles:

\PassOptionsToPackage{expand}{gettitlestring}

Rows of floats are created by a simple minipage environment, instead of relying on a preexisting package. This proved to be advantageous when support was added for multiple rows in one environment.

# **3.2 In-line figures and tables**

These macros are commonly used by others.

Env tablehere Place a table exactly [H].

\ProvideDocumentEnvironment{tablehere}{}

- {\bigbreak\noindent\minipage{\linewidth}\def\@captype{table}}
- {\endminipage\bigbreak}

Env figurehere Place a figure exactly [H].

\ProvideDocumentEnvironment{figurehere}{}

- {\bigbreak\noindent\minipage{\linewidth}\def\@captype{figure}}
- {\endminipage\bigbreak}

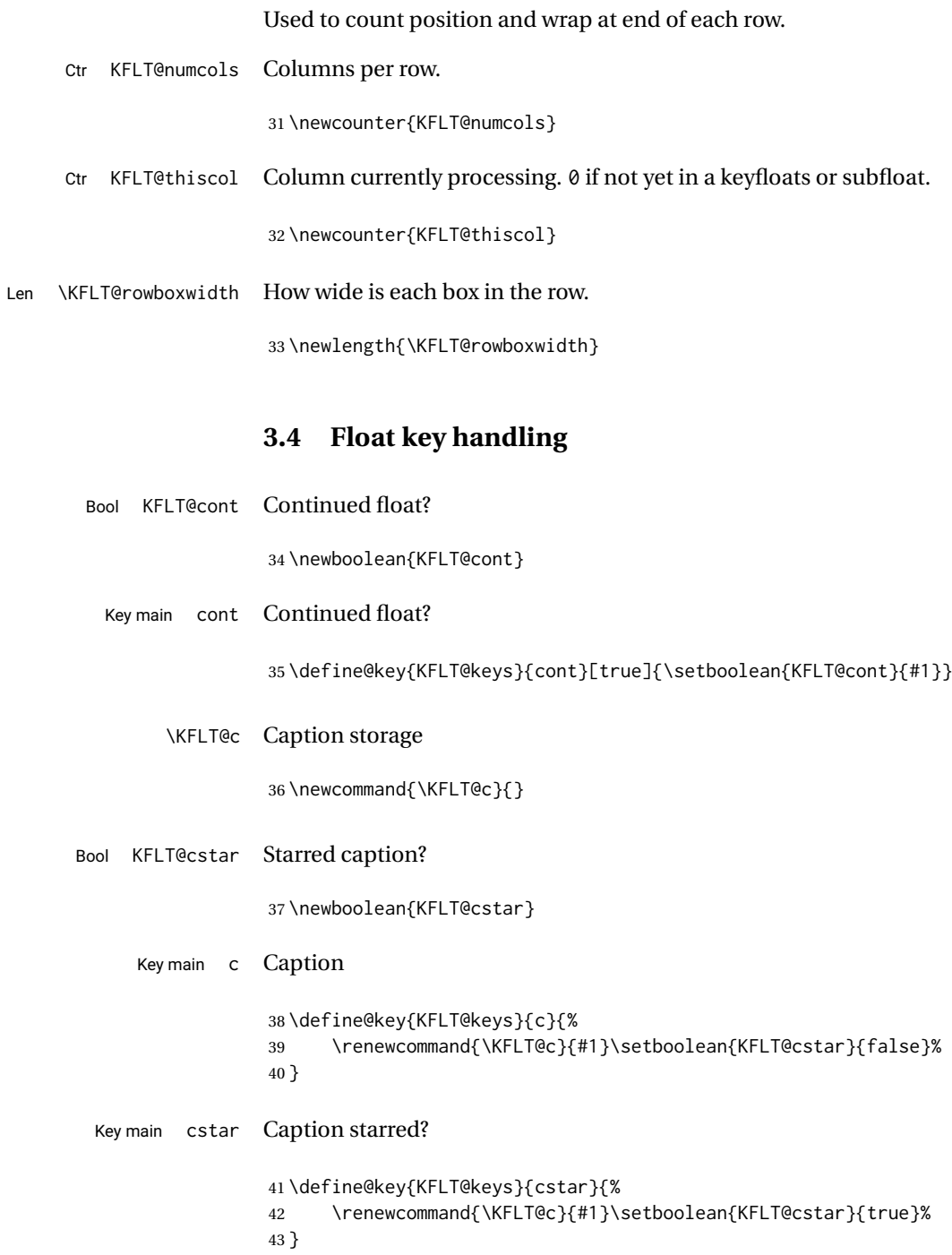

**3.3 Row counting and control**

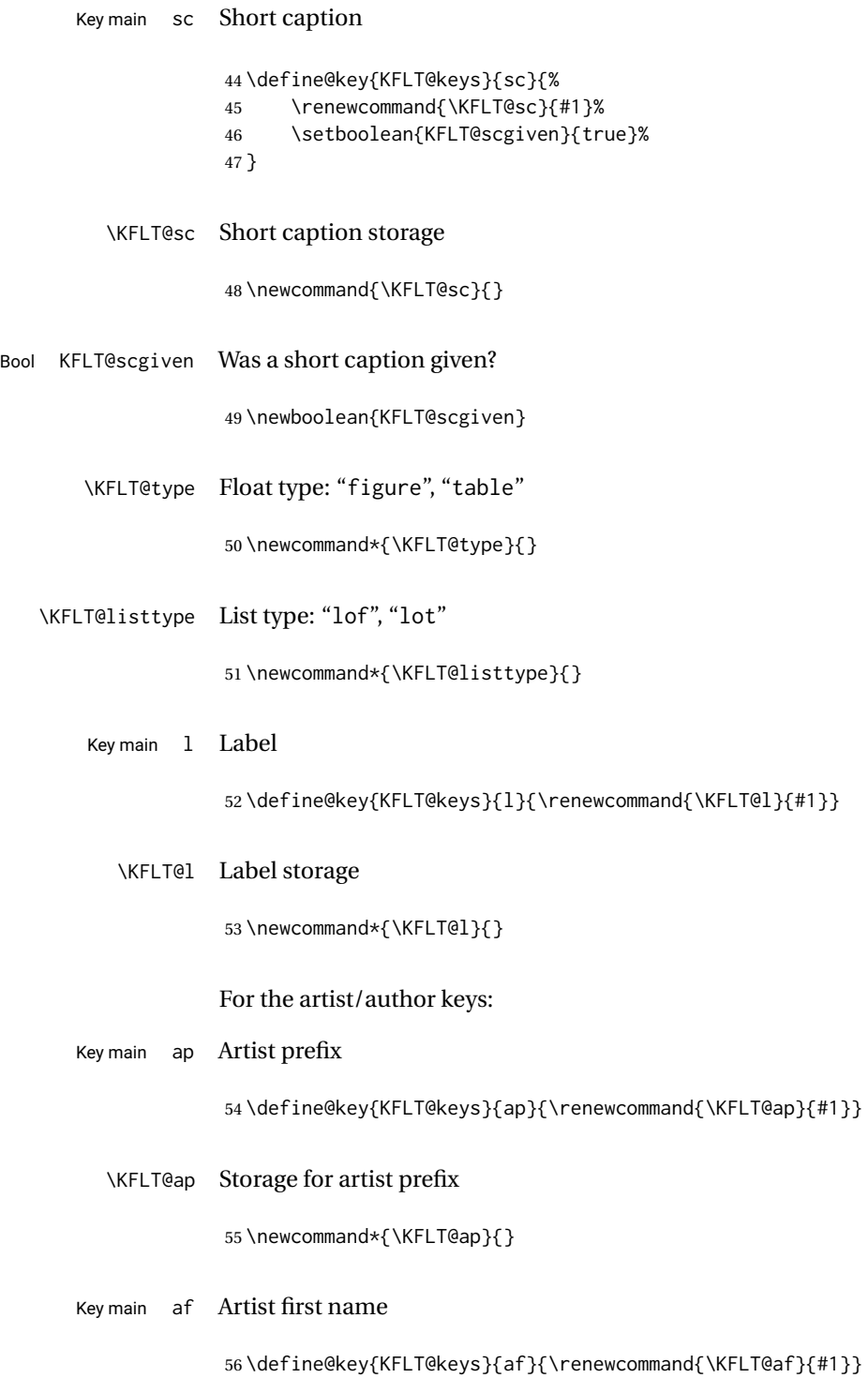

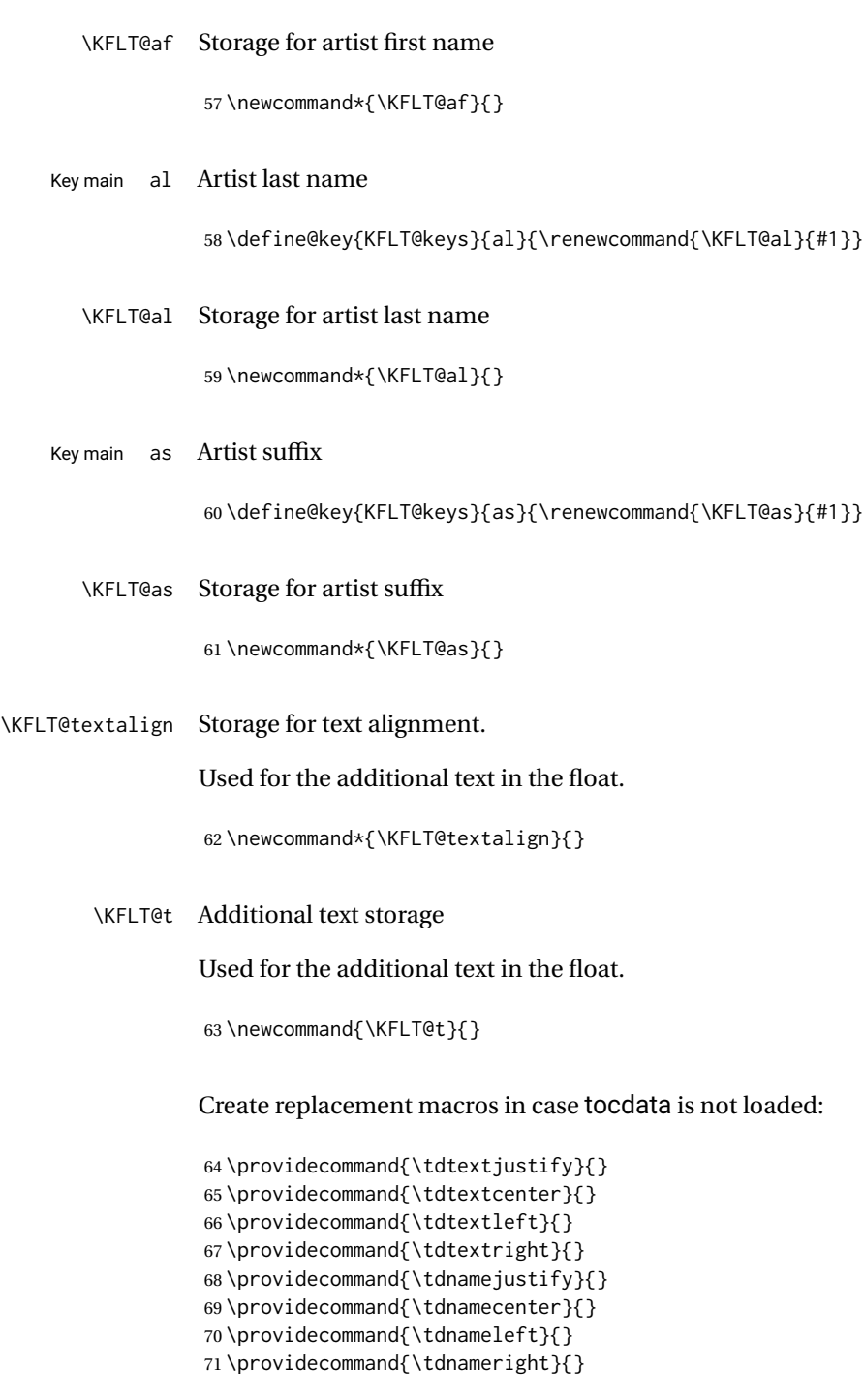

Key main t Additional text, justified alignment.

```
72 \define@key{KFLT@keys}{t}{%
             73 \renewcommand{\KFLT@t}{#1}%
             74 \renewcommand{\KFLT@textalign}{}%
             75 \tdtextjustify%
             76 }
Key main tc Additional text, centered alignment.
             77 \define@key{KFLT@keys}{tc}{%
             78 \renewcommand{\KFLT@t}{#1}%
             79 \renewcommand{\KFLT@textalign}{\centering}%
             80 \tdtextcenter%
             81 }
Key main tr Additional text, aligned to the right.
             82 \define@key{KFLT@keys}{tr}{%
             83 \renewcommand{\KFLT@t}{#1}%
             84 \renewcommand{\KFLT@textalign}{\raggedleft}%
             85 \tdtextright%
             86 }
Key main tl Additional text, aligned to the left.
             87 \define@key{KFLT@keys}{tl}{%
             88 \renewcommand{\KFLT@t}{#1}%
             89 \renewcommand{\KFLT@textalign}{\raggedright}%
             90 \tdtextleft%
             91 }
   \KFLT@i Image filename storage
             92 \newcommand*{\KFLT@i}{}
Key main lw Fraction of \linewidth
             93 \define@key{KFLT@keys}{lw}{%
             94 \renewcommand{\KFLT@lw}{#1}%
             95 \setlength{\KFLT@w}{0pt}%
             96 }
  \KFLT@lw Fraction of linewidth storage: ".5"
             97 \newcommand*{\KFLT@lw}{}
Key main w Fixed width
```
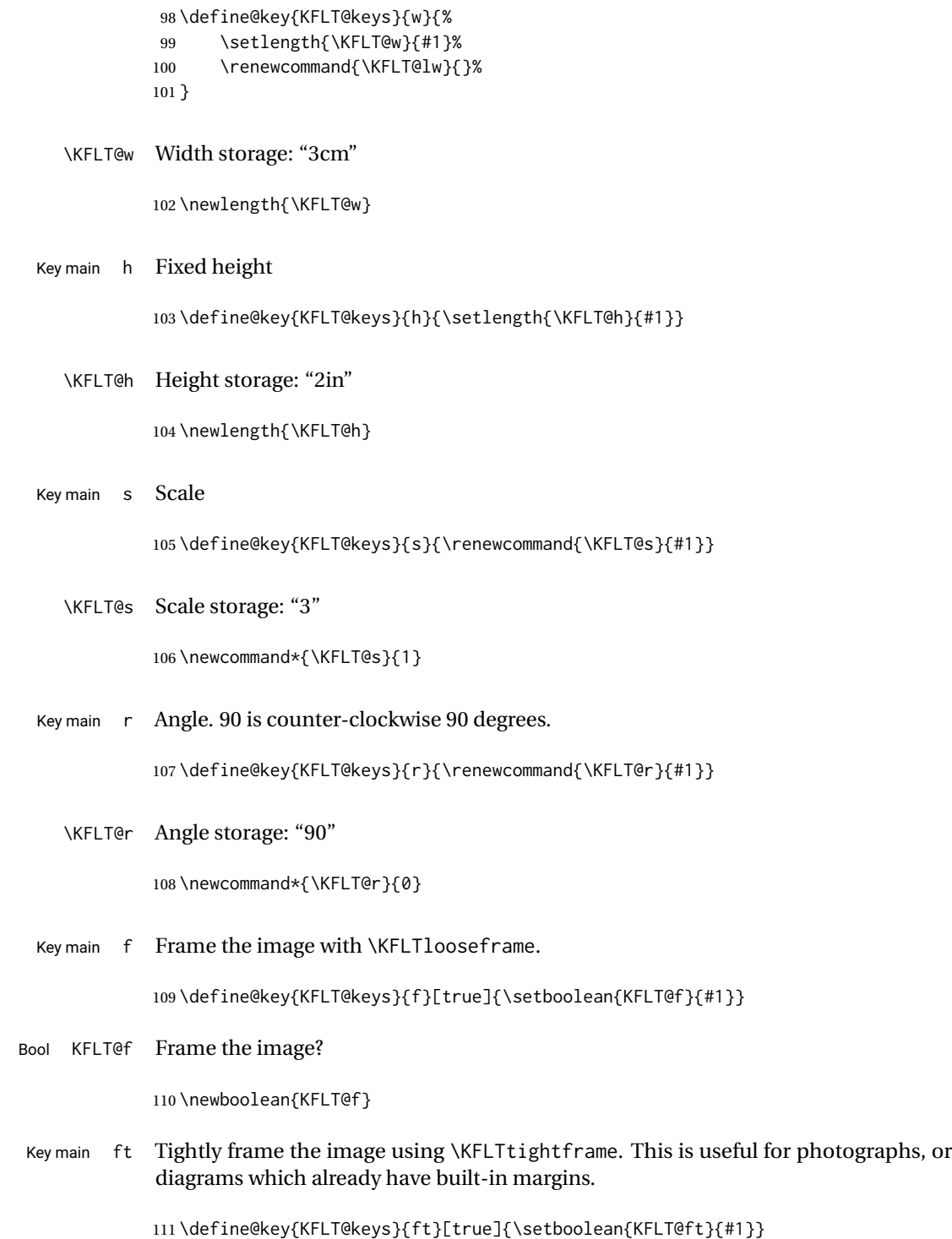

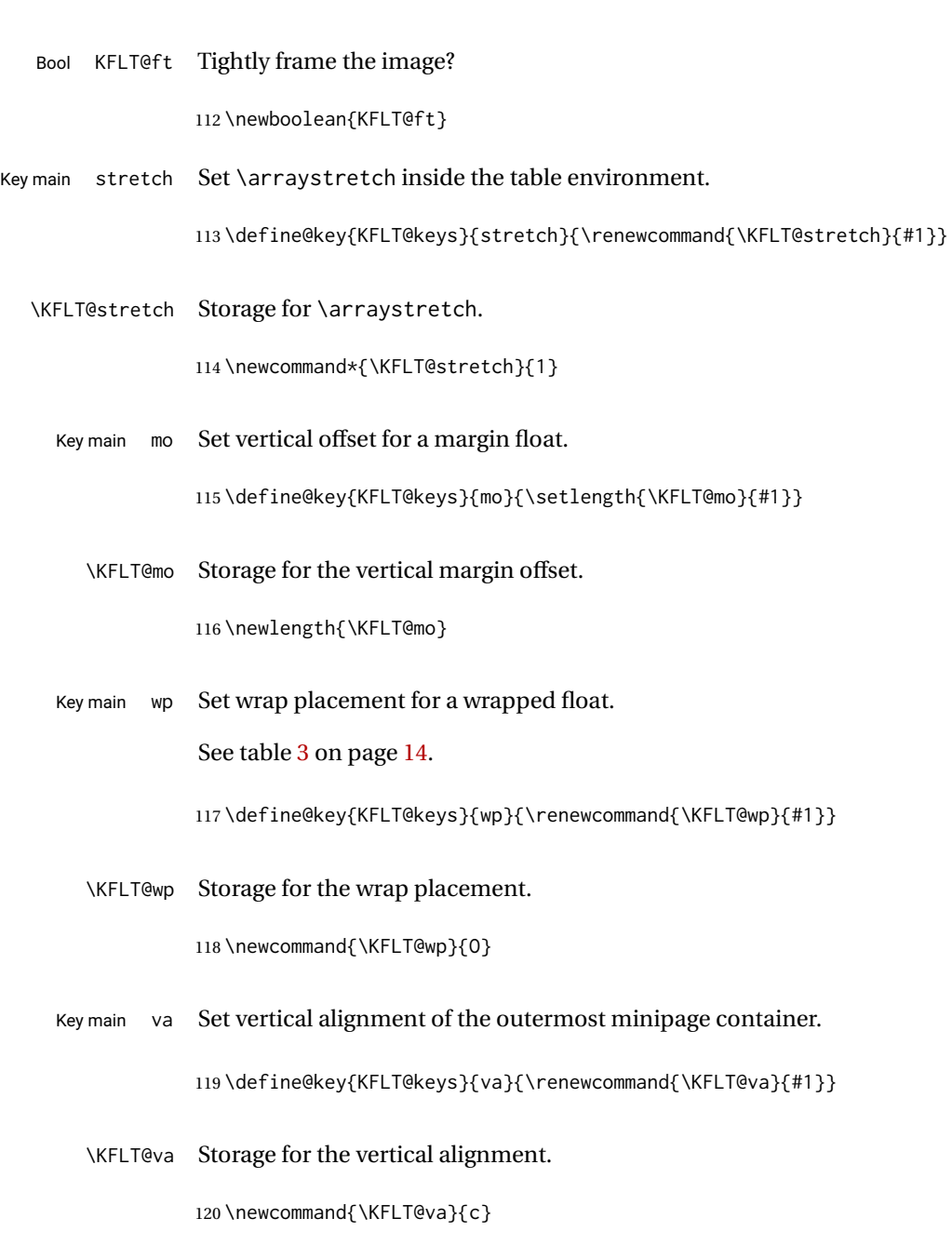

# **3.5 Nesting control**

Ctr KFLT@keyfloatdepth Depth inside a keyfigs environment

```
121 \newcounter{KFLT@keyfloatdepth}
122 \setcounter{KFLT@keyfloatdepth}{0}
```
Bool KFLT@inkeysubfloats Inside a keysubfigs environment?

```
123 \newboolean{KFLT@inkeysubfloats}
124 \setboolean{KFLT@inkeysubfloats}{false}
```
# **3.6 Subfloat key handling**

These keys are for the container holding a collection of subfigures.

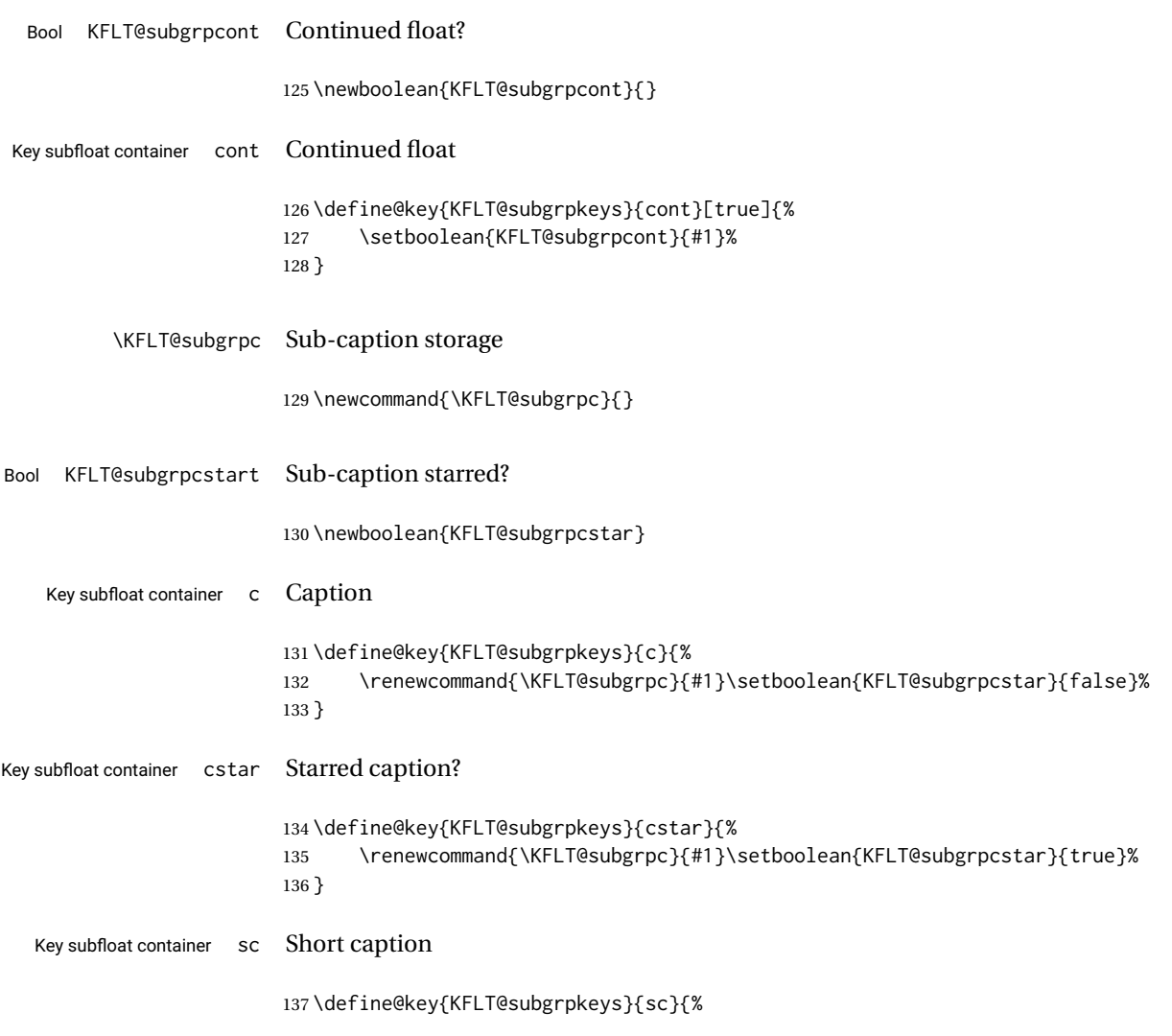

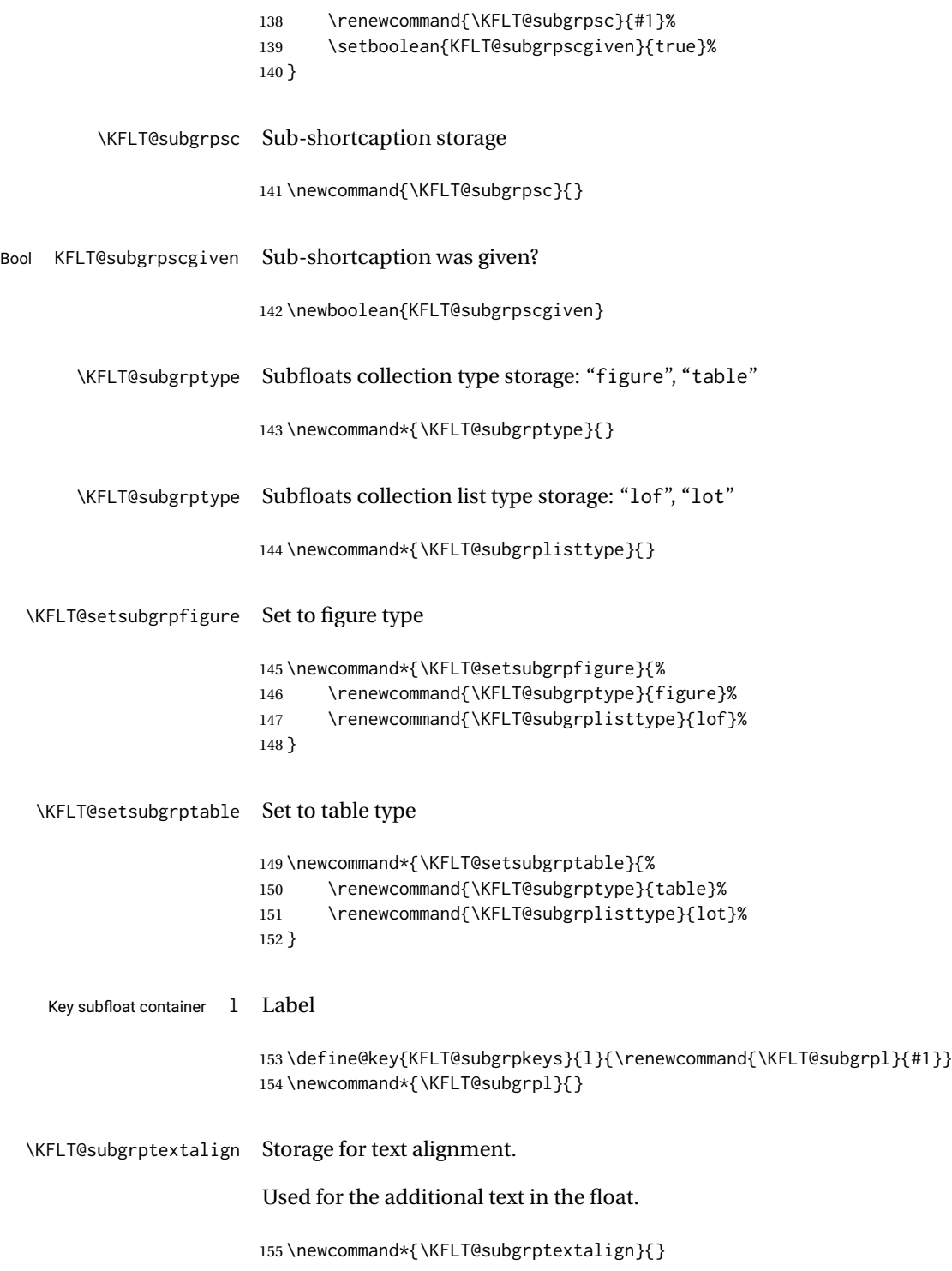

# keyfloat 55

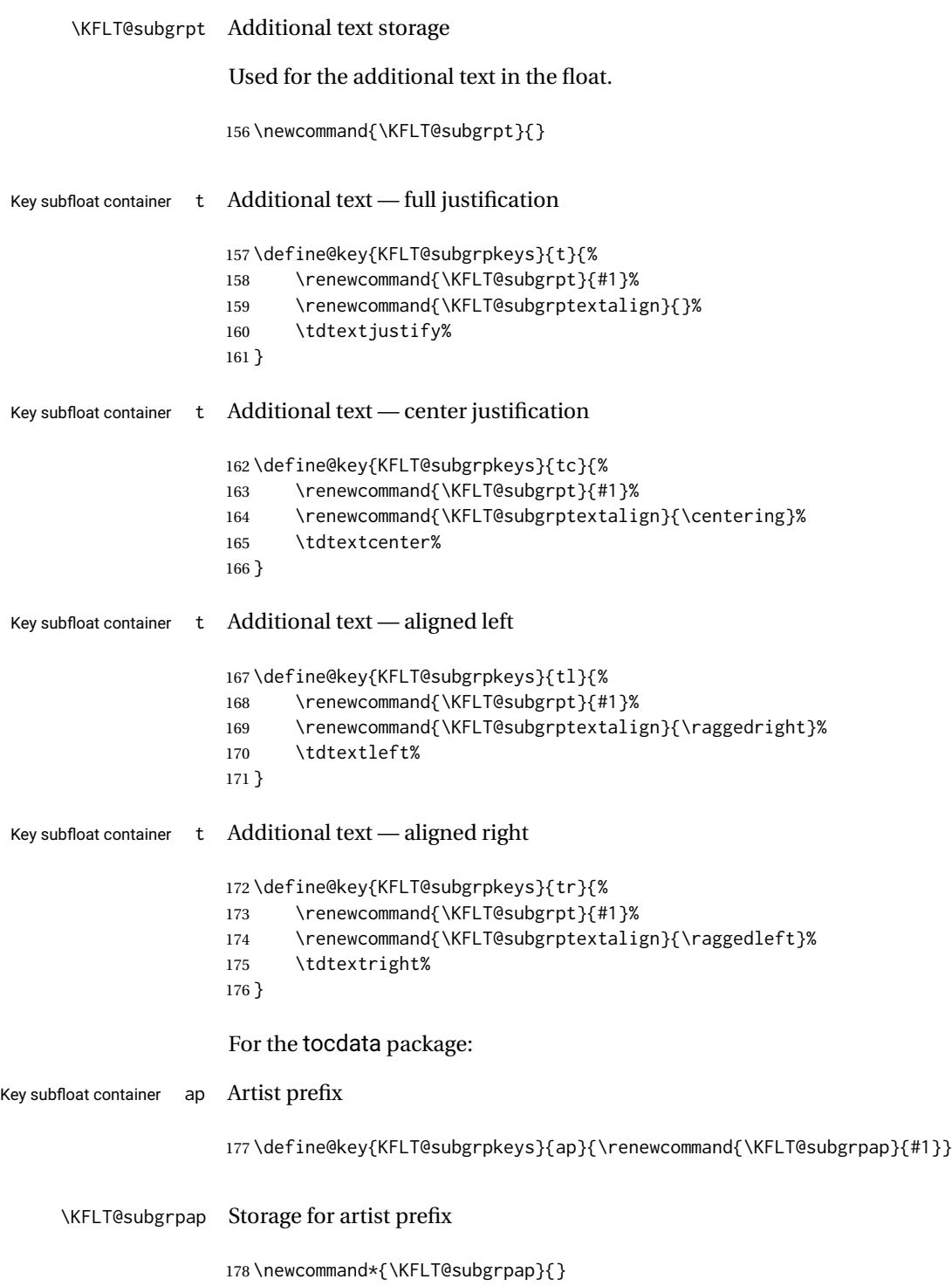

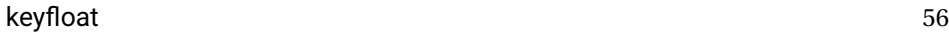

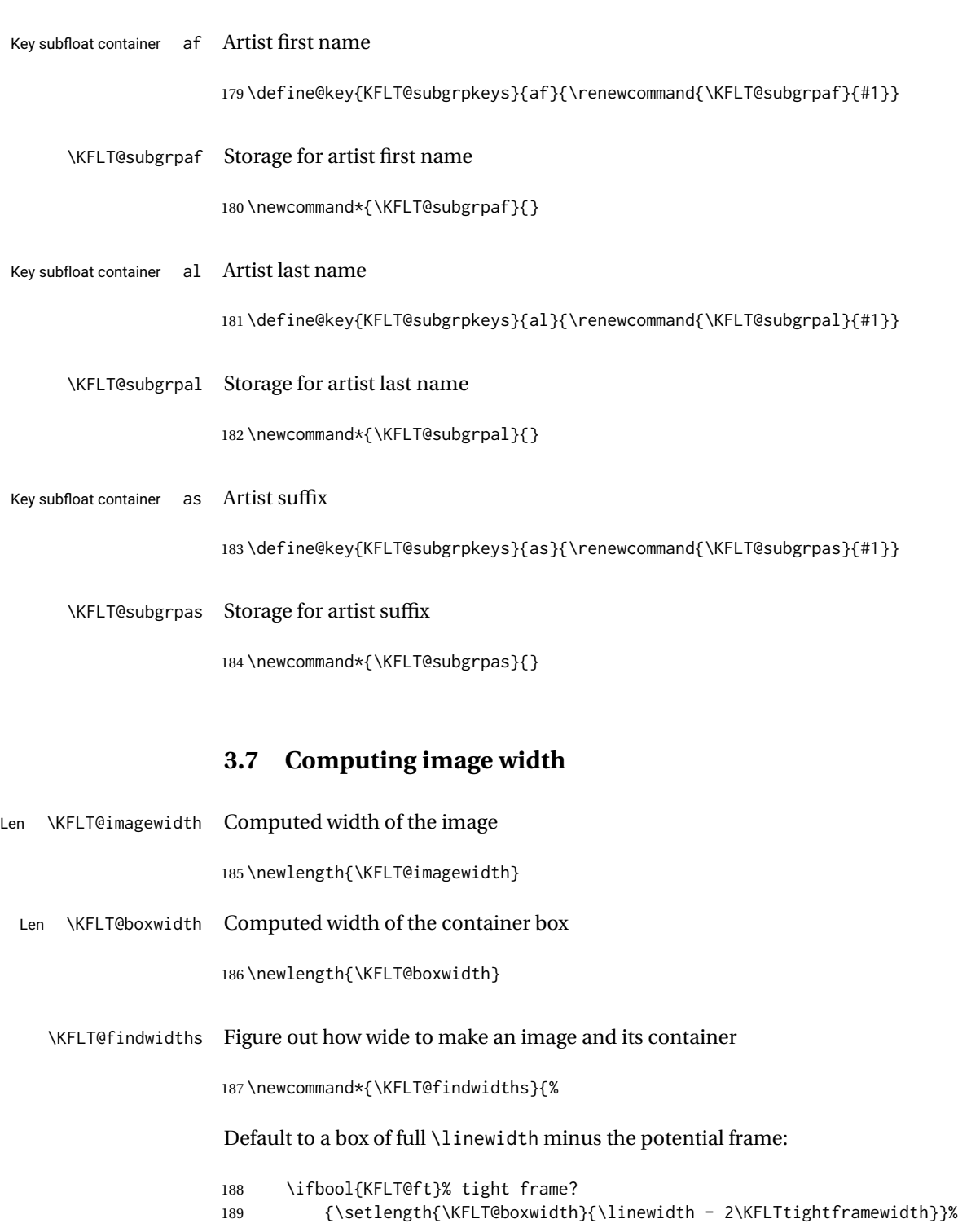

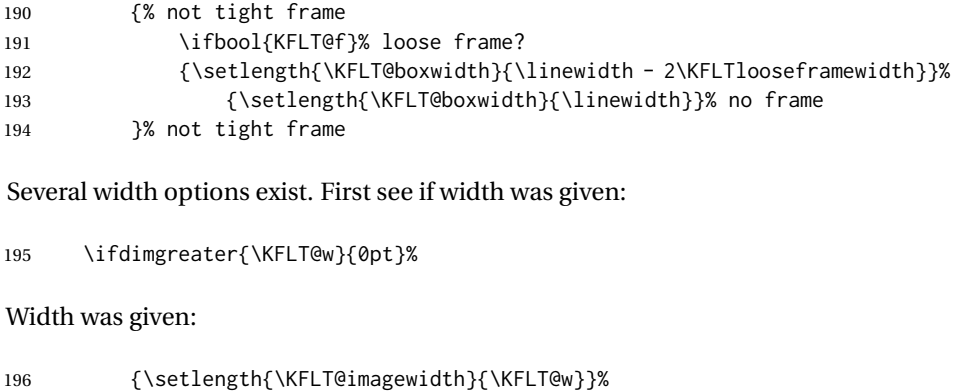

{% width not given

Use full \linewidth or only a fraction:

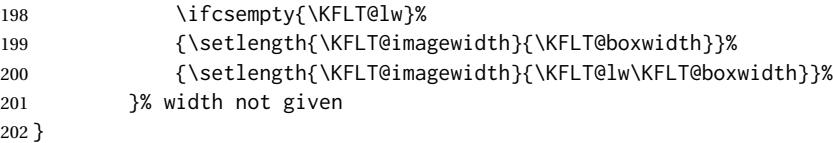

## **3.8 Framing and rotation**

A user-redefinable macro and length to tightly frame the contents.

\KFLTtightframe may be redefined to a macro which frames its contents. \KFLTtightframewidth should be redefine to the total width of the new frame and its separation.

```
\KFLT@tightframe {⟨contents⟩}
                          203 \newcommand{\KFLTtightframe}[1]{%
                          204 \setlength{\fboxsep}{0pt}%
                          205 \setlength{\fboxrule}{.4pt}%
                          206 \fbox{#1}%
                          207 }
                          208
Len \KFLTtightframewidth Combined width of the frame and separation.
                          209 \newlength{\KFLTtightframewidth}
                          210 \setlength{\KFLTtightframewidth}{.4pt}
```
A user-redefinable macro and length to loosely frame the contents.

\KFLTlooseframe may be redefined to a macro which frames its contents. \KFLTlooseframewidth should be redefine to the total width of the new frame and its separation.

```
211 \newcommand{\KFLTlooseframe}[1]{%
212 \setlength{\fboxsep}{3pt}%
213 \setlength{\fboxrule}{.4pt}%
214 \fbox{#1}%
215 }
```
Len \KFLTlooseframewidth Combined width of the frame and separation.

```
216 \newlength{\KFLTlooseframewidth}
217 \setlength{\KFLTlooseframewidth}{3.4pt}
```
\KFLT@frame {⟨*contents*⟩}

Frames the contents according to the f key. To be nested for further processing.

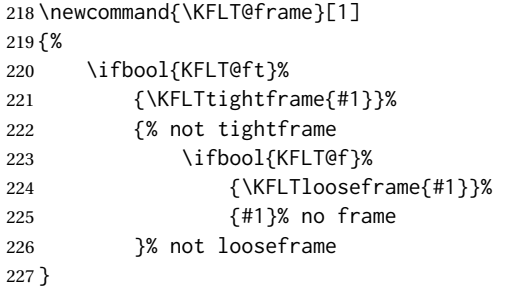

KFLT@findenvboxwidth Figures the width of the contents of \KFLT@envbox plus the frame:

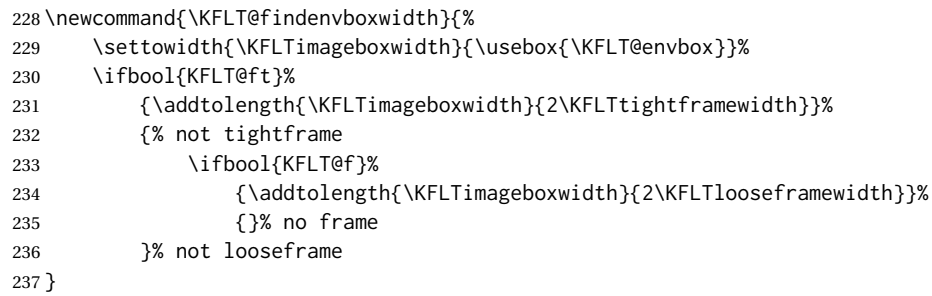

# **3.9 A graphics image from a file**

\KFLT@onefigureimage Create a stand-alone figure with an image.

```
238 \NewDocumentCommand{\KFLT@onefigureimage}{}
239 {%
```
Several possible combinations of linewidth, width, and height are available, and each is treated separately. Scaling and width/height are done first, then framing, then rotation.

\begin{lrbox}{\KFLT@envbox}%

Handle the lw key. If lw is used, width and height are ignored.

```
241 \ifdefempty{\KFLT@lw}%
242 {% not linewidth
```
Handle the w key, which may be used along with the h key:

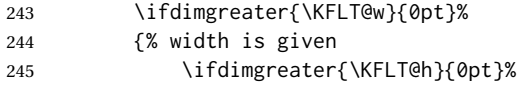

## Width and height are both given:

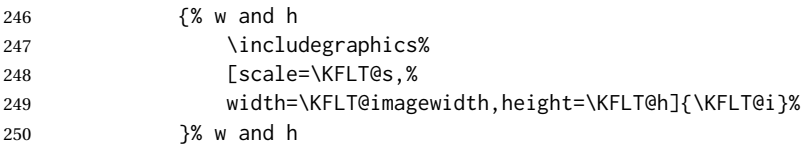

Only width:

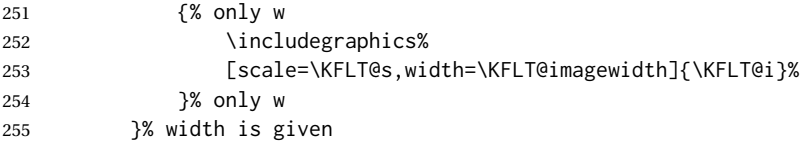

Width was not given, so maybe handle h alone:

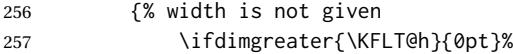

h was given:

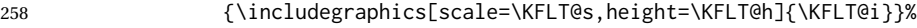

If none were given, use the image's natural size:

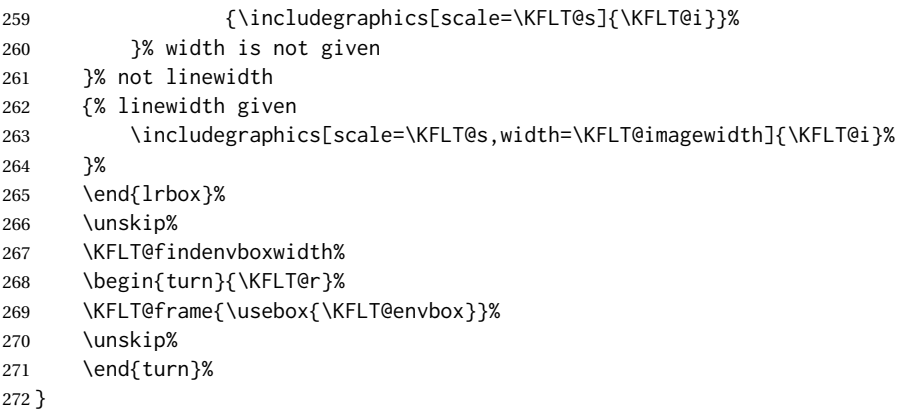

# **3.10 Printing the caption**

```
\KFLT@captioniftype {⟨figure or table⟩} {⟨empty or "subgrp"⟩}
```
Create a caption only if is of this float type.

The second argument is { } if a regular float, or subgrp if \keysubfigs or \keysubtabs.

```
273 \newcommand*{\KFLT@captioniftype}[2]{%
274 \ifcsstring{KFLT@#2type}{#1}%
275 {\KFLT@caption{#2}}%
276 {}%
277 }
```

```
\KFLT@dosimplecaption {⟨star?⟩} {⟨short cap or -NO VALUE-⟩} {⟨caption⟩}
```
Calls \caption depending on several combinations of star and short captions being given.

```
278 \NewDocumentCommand{\KFLT@dosimplecaption}{m m m}
279 {%
280 \unskip%
281 \IfBooleanTF{#1}% star?
282 {\IfValueTF{#2}{\caption*[#2]{#3}}{\caption*{#3}}}%
283 {\IfValueTF{#2}{\caption[#2]{#3}}{\caption{#3}}}%
284 }
```
\KFLT@docaption \* [⟨*short caption*⟩] {⟨*caption*⟩} {⟨*empty or "*subgrp*"*⟩}

Depending on whether the tocdata package is present, and an artist is specified, use either \caption or \captionartist.

The fourth argument is { } if a regular float, or subgrp if \keysubfigs or \keysubtabs.

See Table [2](#page-13-1) for the possible combinations of the caption-related keys: c, cstar, and sc.

There are two versions, depending on whether tocdata is loaded.

```
285 \@ifpackageloaded{tocdata}
286 {% tocdata loaded
```
tocdata is loaded:

 \NewDocumentCommand{\KFLT@docaption}{s o m m} {%

Is this a figure?

```
289 \ifcsstring{KFLT@#4type}{figure}%
290 {% figure
```
Is the last name empty? Assume no artist if so.

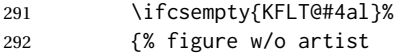

A figure without an artist uses the simple caption.

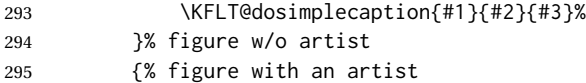

A figure with an artist uses the tocdata \captionartist macro, which also creates an index entry.

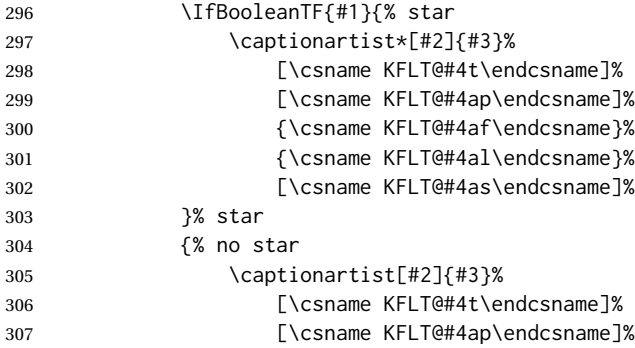

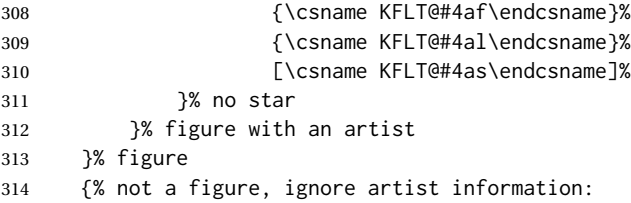

If it isn't a figure, ignore artist information and create a simple caption:

```
315 \KFLT@dosimplecaption{#1}{#2}{#3}%
316 }% not a figure
317 }% KFLT@tocdata
318 }% tocdata loaded
319 {% no tocdata
320 \NewDocumentCommand{\KFLT@docaption}{s o m m}
321 {%
```
If tocdata is not loaded, use a simple caption.

```
322 \KFLT@dosimplecaption{#1}{#2}{#3}%
```
Create an index entry depending on whether there is a last, first name:

```
323 \ifcsempty{KFLT@#4al}%
324 {}% no artist
325 {% yes artist
326 \ifcsempty{KFLT@#4af}%
327 {\index{\csname KFLT@#4al\endcsname}}%
328 {\index{\csname KFLT@#4al\endcsname, \csname KFLT@#4af\endcsname}}%
329 }% yes artist
330 }% KFLT@docaption
331 }% no tocdata
```

```
\KFLT@caption {⟨empty or "subgrp"⟩}
```
Caption-creation logic.

The argument is {} if a regular float, or subgrp if \keysubfigs or \keysubtabs.

See Table [2](#page-13-1) for the possible combinations of the caption-related keys: c, cstar, and sc.

\newcommand{\KFLT@caption}[1]{%

A starred caption is printed but not numbered.

\ifbool{KFLT@#1cstar}% starred caption?

This is a starred caption:

 {%starred caption A key given as cstar={} yields a float with no caption at all. \ifcsempty{KFLT@#1c}% cstar={}? {}% Non-empty starred caption might have a LOF entry if it has a short caption sc key: {% non-empty starred caption \ifcsempty{KFLT@#1sc}% No sc short caption, but there is a cstar, so no LOF entry: {}% Both cstar and sc were given, so add a LOF entry: {% non-empty cstar and sc: 341 \addcontentsline{\KFLT@listtype}% {\csname KFLT@#1type\endcsname}{\KFLT@sc}% }% non-empty cstar and sc cstar was given, so create an unnumbered caption: \KFLT@docaption\*{\csname KFLT@#1c\endcsname}{#1}% }% }% starred caption

Unstarred caption c was given, so number this float:

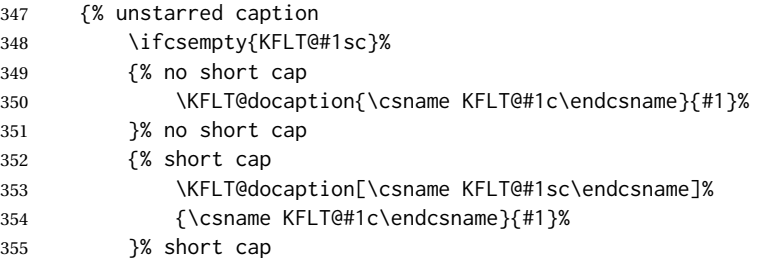

### Optional label:

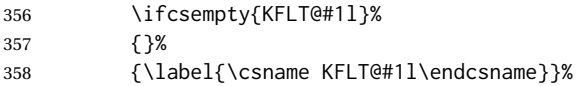

```
359 }% unstarred caption
360 }
```
# **3.11 Defaults for a new float**

\KFLT@defaults Defaults all settings before reading the keys.

```
361 \newcommand*{\KFLT@defaults}{%
362 \setboolean{KFLT@cont}{false}%
363 \renewcommand{\KFLT@c}{}%
364 \setboolean{KFLT@cstar}{false}%
365 \renewcommand{\KFLT@sc}{}%
366 \setboolean{KFLT@scgiven}{false}%
367 \renewcommand{\KFLT@type}{figure}%
368 \renewcommand{\KFLT@listtype}{lof}%
369 \renewcommand{\KFLT@l}{}%
370 \renewcommand{\KFLT@ap}{}%
371 \renewcommand{\KFLT@af}{}%
372 \renewcommand{\KFLT@al}{}%
373 \renewcommand{\KFLT@as}{}%
374 \renewcommand{\KFLT@t}{}%
375 \renewcommand{\KFLT@textalign}{}%
376 \tdtextjustify%
377 \renewcommand{\KFLT@i}{}%
378 \renewcommand{\KFLT@lw}{}%
379 \setlength{\KFLT@w}{0pt}%
380 \setlength{\KFLT@h}{0pt}%
381 \renewcommand{\KFLT@s}{1}%
382 \renewcommand{\KFLT@r}{0}%
383 \setboolean{KFLT@f}{false}%
384 \setboolean{KFLT@ft}{false}%
385 \renewcommand{\KFLT@stretch}{1}%
386 \setlength{\KFLT@mo}{-1.2ex}%
387 \renewcommand{\KFLT@wp}{O}%
388 \renewcommand{\KFLT@va}{c}%
389 }
```
# **3.12 Row start/end processing**

### \KFLT@maybestartfloatrow Counts rows

After ending a preexisting row, move to the next row. The use of \defcounter makes this counter change local.

```
390 \newcommand*{\KFLT@maybestartfloatrow}{%
391 \KFLT@maybeendfloatrow%
392 \defcounter{KFLT@thiscol}{\value{KFLT@thiscol}+1}%
393 }
```
## \KFLT@maybeendfloatrow Counts rows

Adds vertical space then resets to allow the start of a new row. The use of \defcounter makes this counter change local.

```
394 \newcommand*{\KFLT@maybeendfloatrow}{%
395 \ifnumless{\value{KFLT@thiscol}}{\value{KFLT@numcols}}%
396 {}% thiscol < numcols
397 {% >=
398
399 \addvspace{.75\floatsep}
400
401 \defcounter{KFLT@thiscol}{0}%
402 }%
403 }%
```
# **3.13 Key environment helper macros**

\KFLT@trackrows Tracks and spaces rows and columns.

```
404 \newcommand{\KFLT@trackrows}
405 {%
```
If are nested inside a keyfloats or a subfloat:

```
406 \ifboolexpr{%
407 test {\ifnumgreater{\value{KFLT@keyfloatdepth}}{0}} or
408 bool{KFLT@inkeysubfloats}%
409 }%
410 {% nested
```
Tracks row start and end:

\KFLT@maybestartfloatrow%

Possibly fill space between columns:

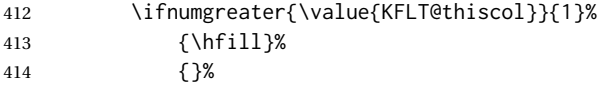

 }% nested {}% not nested }

```
\KFLT@addtext {⟨empty or "subgrp"⟩}
```
Adds optional additional text.

The argument is { } if a regular float, or subgrp if \keysubfigs or \keysubtabs.

```
418 \newcommand{\KFLT@addtext}[1]
419 {%
```
Is there text to add?

 \ifcsempty{KFLT@#1t}% {}% no text {% text to add {% local

Add some space, then create a full-width minipage to contain the text:

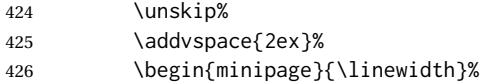

Set the alignment and some text parameters:

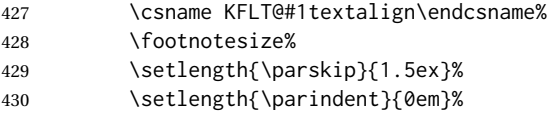

Typeset the actual text:

\csname KFLT@#1t\endcsname%

Close it all out with a little more space:

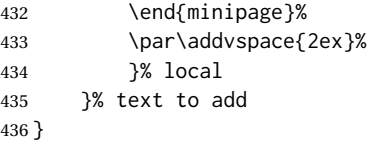

\KFLT@optionalname {⟨*name*⟩}

Adds optional artist's name and the following space.

```
437 \newcommand{\KFLT@optionalname}[1]
438 {%
439 \ifblank{#1}%
440 {}%
441 {#1~}%
442 }
```

```
\KFLT@addartisttext {⟨empty or "subgrp"⟩}
```
Adds optional artist's name and add'l text.

The argument is {} if a regular float, or subgrp if \keysubfigs or \keysubtabs.

One of two versions is used, depending on whether the tocdata package is available.

If tocdata is loaded, this float is a figure, and artist information is given, then the float's artist's information and optional text will be printed elsewhere by \KFLT@caption. Otherwise, it is printed here along with the text.

Two versions, depending on whether tocdata is loaded:

```
443 \@ifpackageloaded{tocdata}
444 {% tocdata loaded
```
### If tocdata is loaded:

```
445 \newcommand{\KFLT@addartisttext}[1]
446 {%
```
Only use the artist name if this is a figure:

```
447 \ifcsstring{KFLT@#1type}{figure}%
448 {% figure
```
Only use the artist name if a last name is given:

449 \ifcsempty{KFLT@#1al}%

A figure but no artist:

450 {\KFLT@addtext{#1}}%

A figure with an artist: will be handled by tocdata when the caption is created.

 {}% fig w/ artist: text will be added by \captionartist in \KFLT@caption }% figure

If not a figure, ignore artist information:

```
453 {\KFLT@addtext{#1}}%
454 }% KFLT@addartisttext
455 }% tocdata loaded
```
If tocdata is not loaded:

```
456 {% tocdata not loaded
457 \newcommand{\KFLT@addartisttext}[1]
458 {%
```
Only use the artist information if a last name is given:

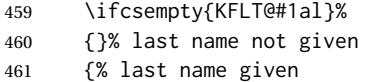

Add space and create the name inside a full-width minipage:

```
462 \addvspace{2ex}%
463 \begin{minipage}{\linewidth}%
```
If tocdata is not used, the artist's name is always centered:

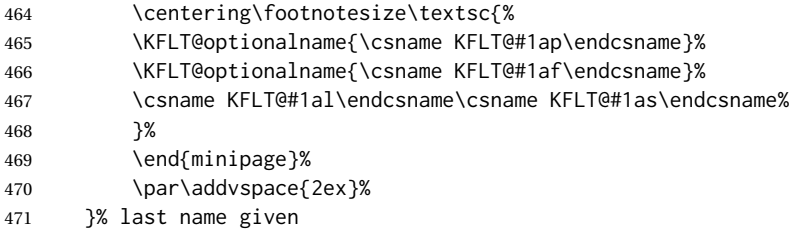

Any additional text follows the artist's name:

 \KFLT@addtext{#1}% }% KFLT@addartisttext }% tocdata not loaded

Len \KFLTimageboxwidth The computed width of the object.

This may be used as the width parameter of a minipage to encase the object.

\newlength{\KFLTimageboxwidth}

```
Env KFLT@boxinner Typeset the contents in a width which depends on the keys.
```

```
476 \newsavebox{\KFLT@envbox}
477
478 \NewDocumentEnvironment{KFLT@boxinner}{}
479 {% keyboxinner
```
(Possibly) frame the contents of an lrbox:

```
480 \begin{lrbox}{\KFLT@envbox}%
```
Rotate the contents:

\turn{\KFLT@r}%

Box the contents in the width computed by \KFLT@findwidths:

\minipage{\KFLT@imagewidth}%

Spacing inside the box. Also default to regular justified text alignment.

```
483 \setlength{\parskip}{2ex}%
484 \renewcommand{\arraystretch}{\KFLT@stretch}%
485 }% keyboxinner
```
## End of the environment:

 {% endkeyboxinner \endminipage%

### End the rotated box:

\endturn%

Possibly frame:

```
489 \end{lrbox}%
490 \KFLT@frame{\usebox{\KFLT@envbox}}%
491 \par\addvspace{2ex}%
492 }% endkeyboxinner
```
## \KFLT@boxkeys {⟨*keys*⟩} {⟨figure*/*table⟩} {⟨lof*/*lot⟩}

Default the options, adjust for a table, then parse the keys:

```
493 \NewDocumentCommand{\KFLT@boxkeys}{+m m m}
494 {%
```

```
495 \KFLT@defaults%
496 \renewcommand{\KFLT@type}{#2}%
497 \renewcommand{\KFLT@listtype}{#3}%
498 \setkeys{KFLT@keys}{#1}%
499 }
```

```
Env KFLT@boxouter {⟨star?⟩} {⟨loc⟩}
```
Boxes the contents of figures and floats.

Not used by subfigures.

```
500 \NewDocumentEnvironment{KFLT@boxouter}{m m}
501 {% boxouter
```
The keyfigure and keytable environments handle the contents in one of three possible ways, depending on whether it is called alone, inside a keyfloats environment, or inside a keysubfigs or keysubtabs environment.

Start the new subfigure or subtable, of the given width:

```
502 \ifbool{KFLT@inkeysubfloats}%
503 {\csname sub\KFLT@type\endcsname{\KFLT@rowboxwidth}}% subfloat
```
If keyfloats, place the contents inside a minipage:

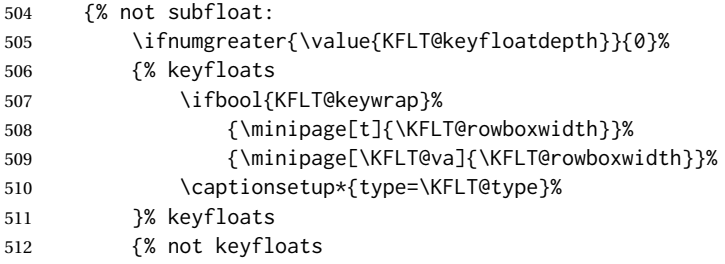

Not a subfloat or keyfloats, so create a single float.

See if inside a keywrap. If so, force [H] and vertical align top.

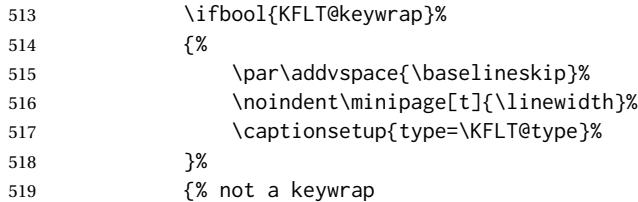

See if the float should [W]rap:

520 \ifstrequal{#2}{W}% Place [W], so create a wrapfloat from the wrapfig package: 521 {% [W] Temporarily figure out \KFLT@imagewidth, and make the wrapped figure environment as wide as the desired image size plus frame: 522 \KFLT@findwidths% 523 \csname wrap\KFLT@type\endcsname{\KFLT@wp}% 524 {\KFLT@imagewidth+2\KFLTlooseframewidth}% Change the interior image to the discovered fixed width. 525 \renewcommand{\KFLT@lw}{}% 526 \renewcommand{\KFLT@w}{\KFLT@imagewidth}% 527 }% [W] 528 {% not [W] See if the float should be positioned in the [M]argin: 529 \ifstrequal{#2}{M}% Place [M], so create a marginfloat: 530 {% [M] 531 \csname margin\KFLT@type\endcsname[\KFLT@mo]% 532 \captionsetup{type=\KFLT@type}% 533 }% [M] 534 {% not [M} See if the float should be positioned [H]ere: 535 \ifstrequal{#2}{H}% Place [H], so create an inline minipage: 536 {% [H] 537 \par\addvspace{\baselineskip}% 538 \noindent\minipage[\KFLT@va]{\linewidth}%

539 \captionsetup{type=\KFLT@type}%

540 }% [H]

Not [H], so create a float: For a starred float, make a two-column table in a two-col format.

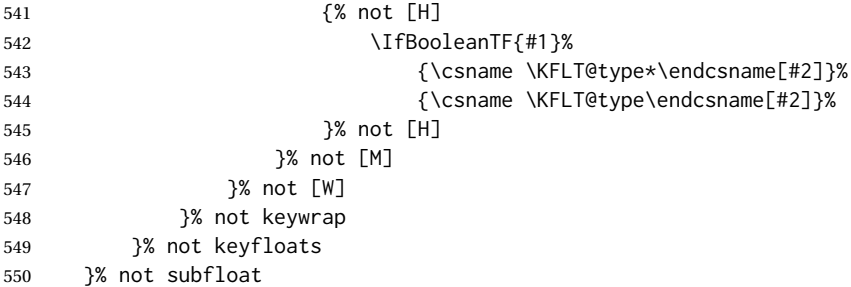

Handle a continued float. Ignored if in a subfloat.

\ifbool{KFLT@cont}{\ContinuedFloat}{}%

Figure out image and parbox widths for the contents:

\KFLT@findwidths%

If a table, place the caption above the contents:

\KFLT@captioniftype{table}{}%

Typeset the contents:

 \center\unskip% }% boxouter

### End of the KFLT@boxouter environment:

 {% endboxouter \endcenter\unskip%

Optionally print artist's name and additional text:

\KFLT@addartisttext{}%

If a figure, typeset the caption below the contents:

\KFLT@captioniftype{figure}{}%

If are inside keysubtabs, end the subtable:

\ifbool{KFLT@inkeysubfloats}%
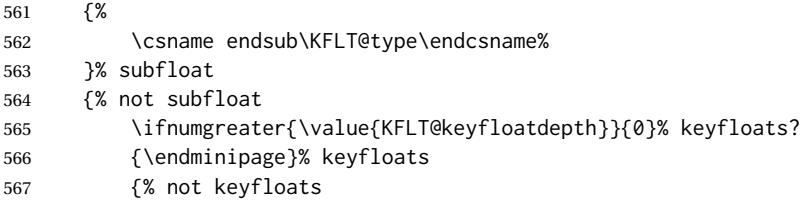

Not subfloat or keyfloats, so is an individual float.

Close the minipage or float:

See if in a keywrap:

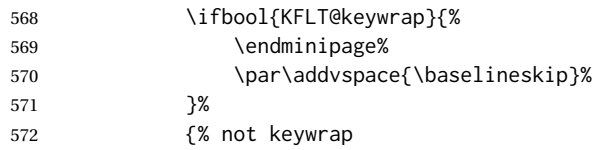

### See if the float should [W]rap:

\ifstrequal{#2}{W}%

Place [W], so close the wrap float:

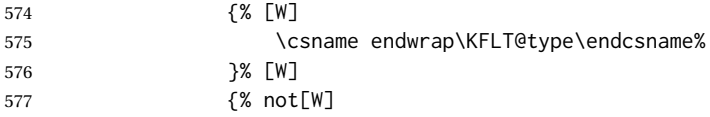

See if the float should be positioned in the [M]argin:

\ifstrequal{#2}{M}%

Place [M], so close the marginfloat:

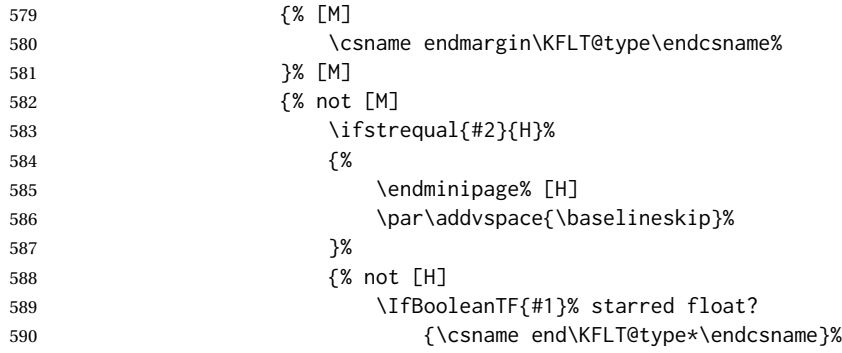

```
591 {\csname end\KFLT@type\endcsname}%
592 }% not [H]
593 }% not [M]
594 }% not [W]
595 }% not keywrap
596 }% not keyfloats
597 }% not subfloat
598 }% endkeyboxouter
```
### **3.14 The keyfigure environment**

Env keyfigure \* [⟨*loc*⟩] {⟨*keys/values*⟩}

```
599 \NewDocumentEnvironment{keyfigure}{s O{tbp} +m}
600 {%
601 \KFLT@boxkeys{#3}{figure}{lof}%
602 \KFLT@boxouter{#1}{#2}%
603 \KFLT@boxinner%
604 }%
605 {%
606 \endKFLT@boxinner%
607 \endKFLT@boxouter%
608 }
```
Before keyfigure Extra code to track rows outside of the keyfigure environment, before it starts. This is done to allow nesting without losing track of the prior level.

```
609 \BeforeBeginEnvironment{keyfigure}{%
610 \KFLT@trackrows%
611 }
```
### **3.15 The \keyfig macro**

```
\keyfig * [⟨2: loc⟩] {⟨3: keys/values⟩} {⟨4: image filename⟩}
```
A user-level macro to generate a figure with an image. This may be used by itself, or inside a keyfloats or keysubfigs environment.

```
612 \NewDocumentCommand{\keyfig}{s O{tbp} +m m}
613 {%
614 \KFLT@trackrows%
615 \KFLT@boxkeys{#3}{figure}{lof}%
```
After setting default values, override with the filename:

```
616 \renewcommand{\KFLT@i}{#4}%
617 \begingroup%
618 \KFLT@boxouter{#1}{#2}%
619 \KFLT@onefigureimage%
620 \endKFLT@boxouter%
621 \endgroup%
622 }
```
### **3.16 The \keyfigbox macro**

```
\keyfigbox * [⟨loc⟩] {⟨keys/values⟩} {⟨box contents⟩}
```
A user-level macro to generate a figure with arbitrary paragraph contents. This may be used by itself, or inside a keyfloats or keysubtabs environment.

```
623 \NewDocumentCommand{\keyfigbox}{s O{tbp} +m +m}
624 {%
625 \KFLT@trackrows%
626 \KFLT@boxkeys{#3}{figure}{lof}%
627 \begingroup%
628 \KFLT@boxouter{#1}{#2}%
629 \KFLT@boxinner%
630 #4%
631 \endKFLT@boxinner%
632 \endKFLT@boxouter%
633 \endgroup%
634 }
```
### **3.17 The \keyparbox macro**

\keyparbox \* [⟨*loc*⟩] {⟨*keys/values*⟩} {⟨*box contents*⟩}

A user-level macro to generate a figure with arbitrary paragraph contents, but no number or caption. This is equal to a \keyfigbox with cstar={}. This may be used by itself, or inside a keyfloats or keysubtabs environment.

```
635 \NewDocumentCommand{\keyparbox}{s O{tbp} +m +m}
636 {%
637 \KFLT@trackrows%
638 \KFLT@boxkeys{#3}{figure}{lof}%
```
Force cstar={}:

```
639 \renewcommand{\KFLT@c}{}%
640 \setboolean{KFLT@cstar}{true}%
Continue like \figbox:
641 \begingroup%
642 \KFLT@boxouter{#1}{#2}%
643 \KFLT@boxinner%
644 #4%
645 \endKFLT@boxinner%
646 \endKFLT@boxouter%
647 \endgroup%
648 }
```
### **3.18 The \keytab macro**

```
\keytab * [⟨loc⟩] {⟨keys/values⟩} {⟨tabular contents⟩}
```
A user-level macro to generate a table with tabular contents. This may be used by itself, or inside a keyfloats or keysubtabs environment.

```
649 +
650 \NewDocumentCommand{\keytab}{s O{tbp} +m +m}
651 {%
652 \KFLT@trackrows%
653 \KFLT@boxkeys{#3}{table}{lot}%
654 \begingroup%
655 \KFLT@boxouter{#1}{#2}%
656 \KFLT@boxinner%
657 \centering%
658 #4%
659 \endKFLT@boxinner%
660 \endKFLT@boxouter%
661 \endgroup%
662 }
```
## **3.19 The keytable environment**

```
Env keytable * [⟨loc⟩] {⟨keys/values⟩}
```
 \NewDocumentEnvironment{keytable}{s O{tbp} +m} {%

```
665 \KFLT@boxkeys{#3}{table}{lot}%
666 \KFLT@boxouter{#1}{#2}%
667 \KFLT@boxinner%
668 \centering%
669 }%
670 {%
671 \endKFLT@boxinner%
672 \endKFLT@boxouter%
673 }
```
Before keytable Extra code to track rows outside of the keytable environment, before it starts. This is done to allow nesting without losing track of the prior level.

```
674 \BeforeBeginEnvironment{keytable}{%
675 \KFLT@trackrows%
676 }
```
## **3.20 A row of floats**

\KFLT@nonest Error message if tried to nest subfloats.

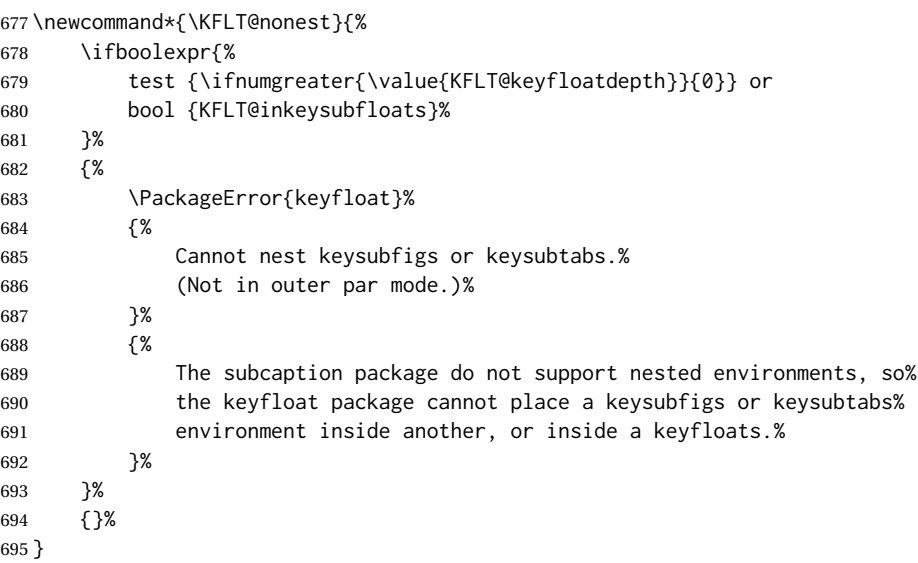

Env keyfloats \* [⟨*loc*⟩] {⟨*num columns*⟩}

User-level macro to create rows of figures/tables. Wrapping occurs after the number of specified columns. keyfloats environments may be nested to create a vertical set of figures next to a single larger figure, for example.

Place \keyfig, \keyfigbox, and \keytab commands inside the keyfloats environment.

Note that lw linewidth keys may need to be adjusted inside a keyfloats, \keysubfigs, or \keysubtabs, since \linewidth changes depending on the number of columns. Likewise, manually-selected w width and h tags may need to be adjusted to prevent overflow.

```
696 \NewDocumentEnvironment{keyfloats}{s O{tbp} m}
697 {%
```
Nest the environment:

```
698 \addtocounter{KFLT@keyfloatdepth}{1}%
```
If [H], nested, subfloats, or keywrap, use a minipage instead of a float:

```
699 \ifboolexpr{%
700 test {\ifstrequal{#2}{H}} or
701 test {\ifnumgreater{\value{KFLT@keyfloatdepth}}{1}} or
702 bool {KFLT@inkeysubfloats} or
703 bool {KFLT@keywrap}
704 }%
```
Create an inline minipage:

{% [H] or nested

If nested, use different spacing as was computed in the outer nesting level:

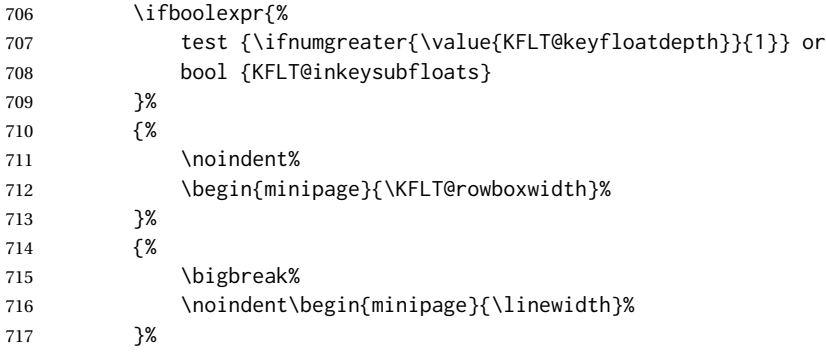

If inside subfloats, generate subfigures by default:

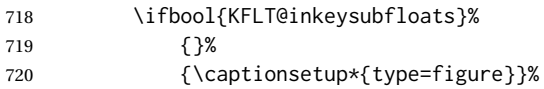

}% [H] or nested

Isn't [H] or nested, so create a figure:

```
722 {% figure
723 \IfBooleanTF{#1}% starred figure, two-col figure in a two-col format
724 {\begin{figure*}[#2]}%
725 {\begin{figure}[#2]}%
726 }% figure
```
Compute the width of each entry:

```
727 \ifboolexpr{%
728 test {\ifnumgreater{\value{KFLT@keyfloatdepth}}{1}} or
729 bool {KFLT@inkeysubfloats}
730 }%
```
Nested or subfloats:

```
731 {\setlength{\KFLT@rowboxwidth}{.9\KFLT@rowboxwidth/\real{#3}}}%
```
Keyfloats:

732 {\setlength{\KFLT@rowboxwidth}{.9\linewidth/\real{#3}}}%

Center the contents:

\centering%

Count columns using \defcounter for a local effect:

```
734 \defcounter{KFLT@numcols}{#3}%
735 \defcounter{KFLT@thiscol}{0}%
736 }% starting keyfloats environment
```
When ending a keyfloats environment:

{% ending keyfloats environment

[H] or rows/subfigs? Close a minipage:

```
738 \ifboolexpr{%
739 test {\ifstrequal{#2}{H}} or
740 test {\ifnumgreater{\value{KFLT@keyfloatdepth}}{1}} or
741 bool {KFLT@inkeysubfloats} or
742 bool {KFLT@keywrap}
743 }%
744 {% was [H], etc.
745 \end{minipage}%
```
<span id="page-79-0"></span>Spacing if nested:

```
746 \ifboolexpr{%
                 747 test {\ifnumgreater{\value{KFLT@keyfloatdepth}}{0}} or
                 748 bool {KFLT@keywrap}
                 749 }%
                 750 {}{\bigbreak}%
                 751 }% was [H], etc.
                  Was not [H], so close a figure:
                 752 {% not [H], etc.
                 753 \IfBooleanTF{#1}% starred figure?
                 754 {\end{figure*}}{\end{figure}}%
                 755 }% not [H], etc.
                  Unnest the environment:
                 756 \addtocounter{KFLT@keyfloatdepth}{-1}%
                 757 }
Before keyfloats Extra code to track rows outside of the keyfloats environment, before it starts. This
                  is done to allow nesting without losing track of the prior level.
                 758 \BeforeBeginEnvironment{keyfloats}{%
                  Track rows:
                 759 \ifboolexpr{%
                 760 test {\ifnumgreater{\value{KFLT@keyfloatdepth}}{0}} or
                 761 bool {KFLT@inkeysubfloats}
                 762 }%
                 763 {\KFLT@maybestartfloatrow}%
                 764 {}%
                  Possibly fill space between columns:
                 765 \ifnumgreater{\value{KFLT@thiscol}}{1}%
                 766 {\hfill}%
```
### **3.21 Subfloats**

\KFLT@subgrpdefaults Sets defaults before reading the keys.

{}%

}

```
769 \newcommand*{\KFLT@subgrpdefaults}{%
```
- 770 \setboolean{KFLT@subgrpcont}{false}%
- 771 \renewcommand{\KFLT@subgrpc}{}%
- 772 \setboolean{KFLT@subgrpcstar}{false}%
- 773 \renewcommand{\KFLT@subgrpsc}{}%
- 774 \setboolean{KFLT@subgrpscgiven}{false}%
- 775 \KFLT@setsubgrpfigure%
- 776 \renewcommand{\KFLT@subgrpl}{}%
- 777 \renewcommand{\KFLT@subgrpap}{}%
- 778 \renewcommand{\KFLT@subgrpaf}{}%
- 779 \renewcommand{\KFLT@subgrpal}{}%
- 780 \renewcommand{\KFLT@subgrpas}{}%
- 781 \renewcommand{\KFLT@subgrpt}{}%
- 782 \renewcommand{\KFLT@subgrptextalign}{}%
- 783 \tdtextjustify%
- 784 }

#### \KFLT@subfloats {⟨*starred?*⟩} {⟨*loc*⟩} {⟨*cols*⟩} {⟨*keys/values*⟩}

Start a subfloat environment

```
785 \NewDocumentCommand{\KFLT@subfloats}{m m m +m}
786 {%
```
Parse the key-value combinations:

```
787 \setkeys{KFLT@subgrpkeys}{#4}%
```
Nest the environment:

788 \setboolean{KFLT@inkeysubfloats}{true}%

Figure out the width of each subfloat. If starred, use the full-page \textwidth, else use \linewidth. .9 is used to leave a little room between columns.

```
789 \IfBooleanTF{#1}%
790 {\setlength{\KFLT@rowboxwidth}{.9\textwidth/\real{#3}}}%
791 {\setlength{\KFLT@rowboxwidth}{.9\linewidth/\real{#3}}}%
```
If [H], or in a keywrap, create an inline minipage:

```
792 \ifboolexpr{%
793 test {\ifstrequal{#2}{H}} or
794 bool {KFLT@keywrap}
795 }%
796 {%
797 \bigbreak\noindent\begin{minipage}{\linewidth}%
798 }%
```
Isn't [H], so create a float, possibly starred:

```
799 {%
                  800 \IfBooleanTF{#1}%
                  801 {\begin{\KFLT@subgrptype*}[#2]}%
                  802 {\begin{\KFLT@subgrptype}[#2]}%
                  803 }%
                   Set the caption type:
                  804 \captionsetup*{type=\KFLT@subgrptype}%
                   Process continued floats:
                  805 \ifbool{KFLT@subgrpcont}%
                  806 {\ContinuedFloat}%
                  807 {}%
                   Center the contents:
                  808 \center\unskip%
                   If this is a table, place the caption above the contents:
                  809 \KFLT@captioniftype{table}{subgrp}%
                   Not yet started a row of subfloats. The use of \defcounter makes these changes local.
                  810 \defcounter{KFLT@numcols}{#3}%
                  811 \defcounter{KFLT@thiscol}{0}%
                   Creat a group for the subfloats. Necessary in case they change \tdtextcenter, etc.
                  812 \begingroup%
                  813 }
\KFLT@endsubfloats {⟨starred?⟩} {⟨loc⟩}
                   Ends a subfloat environment.
                  814 \newcommand*{\KFLT@endsubfloats}[2]{%
                   End the group containing the subfloats:
                  815 \endgroup%
```
\unskip\endcenter%

A little extra space at the bottom:

817 \par\addvspace{\bigskipamount}%

Optionally print artist's name and additional text:

818 \KFLT@addartisttext{subgrp}%

If this was a figure, place the caption below the contents:

819 \KFLT@captioniftype{figure}{subgrp}%

End the float or minipage:

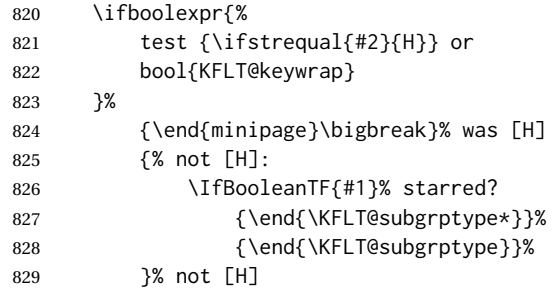

### Unnest the environment:

```
830 \setboolean{KFLT@inkeysubfloats}{false}%
831 }
```
Env keysubfigs \* [⟨*loc*⟩] {⟨*numcols*⟩} {⟨*keys/values*⟩}

A group of subfigures typeset in rows.

832 \NewDocumentEnvironment{keysubfigs}{s O{tbp} m +m} 833 {%

Error if trying to nest environments:

834 \KFLT@nonest%

Default the options:

835 \KFLT@subgrpdefaults%

Start of the environment:

```
836 \KFLT@subfloats{#1}{#2}{#3}{#4}%
                837 }% the start of the environment
                 end of the environment:
                838 {%
                839 \KFLT@endsubfloats{#1}{#2}%
                840 }
Env keysubtabs * [⟨loc⟩] {⟨numcols⟩} {⟨keys/values⟩}
                 A group of subtables typeset in rows.
                841 \NewDocumentEnvironment{keysubtabs}{s O{tbp} m +m}
                842 {%
                 Error if trying to nest environments:
                843 \KFLT@nonest%
                 Default the options:
                844 \KFLT@subgrpdefaults%
                 Default to table float type:
                845 \KFLT@setsubgrptable%
                 Start of the environment:
                846 \KFLT@subfloats{#1}{#2}{#3}{#4}%
                847 }% the start of the environment
                 End of the environment:
                848 {%
                849 \KFLT@endsubfloats{#1}{#2}%
                850 }
```
## **3.22 Margin floats**

Env KFLT@marginfloat [⟨*offset*⟩] {⟨*type*⟩}

 \newsavebox{\KFLT@marginfloatbox} 

```
853 \NewDocumentEnvironment{KFLT@marginfloat}{O{-1.2ex} m}
                            854 {% start
                            855 \FloatBarrier% keep floats in order
                            856 \begin{lrbox}{\KFLT@marginfloatbox}%
                            857 \begin{minipage}{\marginparwidth}%
                            858 \captionsetup{type=#2}%
                            859 \hbox{}\vspace*{#1}%
                            860 \noindent%
                            861 }% start
                            862 {% end
                            863 \end{minipage}%
                            864 \end{lrbox}%
                            865 \marginpar{\usebox{\KFLT@marginfloatbox}}%
                            866 }% end
          Env marginfigure [⟨offset⟩]
                            867 \ProvideDocumentEnvironment{marginfigure}{O{-1.2ex}}
                            868 {\begin{KFLT@marginfloat}[#1]{figure}}
                            869 {\end{KFLT@marginfloat}}
           Env margintable [⟨offset⟩]
                            870 \ProvideDocumentEnvironment{margintable}{O{-1.2ex}}
                            871 {\begin{KFLT@marginfloat}[#1]{table}}
                            872 {\end{KFLT@marginfloat}}
          Bool KFL@keywrap Tells the next keyfloat to wrap around some text.
                            873 \newboolean{KFLT@keywrap}
                            874 \boolfalse{KFLT@keywrap}
    Len \KFLT@keywrapwidth The width of the object to be wrapped beside the text.
                            875 \newlength{\KFLT@keywrapwidth}
  Len \KFLT@keywrapparskip The \parskip outside of the keywrap.
                            876 \newlength{\KFLT@keywrapparskip}
Len \KFLT@keywrapparindent The \parindent outside of the keywrap.
                            877 \newlength{\KFLT@keywrapparindent}
               Env keywrap {⟨width⟩} {⟨keyfloat⟩}
```

```
878 \DeclareDocumentEnvironment{keywrap}{m +m}
879 {%
880 \par%
881 \setlength{\KFLT@keywrapwidth}{\linewidth}%
882 \addtolength{\KFLT@keywrapwidth}{-#1}%
883 \addtolength{\KFLT@keywrapwidth}{-2em}%
884 \minipage[t]{\KFLT@keywrapwidth}%
885 %
886 \setlength{\parskip}{\KFLT@keywrapparskip}%
887 \setlength{\parindent}{\KFLT@keywrapparindent}%
888 \booltrue{KFLT@keywrap}%
889 }
890 {%
891 \par%
892 \endminipage%
893 \hfill%
894 \begin{minipage}[t]{#1}%
895 \booltrue{KFLT@keywrap}%
896 #2%
897 \par%
898 \unskip\vspace{\smallskipamount}%
899 \end{minipage}%
900 \par%
901 }
902
903 \BeforeBeginEnvironment{keywrap}{%
904 \setlength{\KFLT@keywrapparskip}{\parskip}%
905 \setlength{\KFLT@keywrapparindent}{\parindent}%
906 }
```
# **Change History and Index**

# **Change History**

### v0.10 General: 2016/12/01 Initial ver. . . . . 1 v0.11 \KFLT@addtext: Improved paragraph handling. . . . . . . . . . . . . . . . . 66 General: 2016/12/02 . . . . . . . . . . . . 1 v0.12 \keyfig: Group around contents. . . 74 \keyfigbox: Group around contents. 75 \keyparbox: Group around contents. 75 \keytab: Group around contents. . . 76 General: 2016/12/09 . . . . . . . . . . . . 1 Adapts to older version of tocdata. 49 Added mo key. . . . . . . . . . . . . . . 52 Added wp key. . . . . . . . . . . . . . . 52 Docs: Improved index. . . . . . . . . . 1 Docs: Loading keyfloat. . . . . . . . . 1 Docs: Margin float examples. . . . 33 Docs: Wrapped float examples. . . 35 marginfigure: Added. . . . . . . . . . 85 margintable: Added. . . . . . . . . . 85 KFLT@boxouter: [M] and [W] floats. 70 v0.13 \KFLT@subfloats: Fix: Subfloat type selection. . . . . . . . . . . . . . . . 81

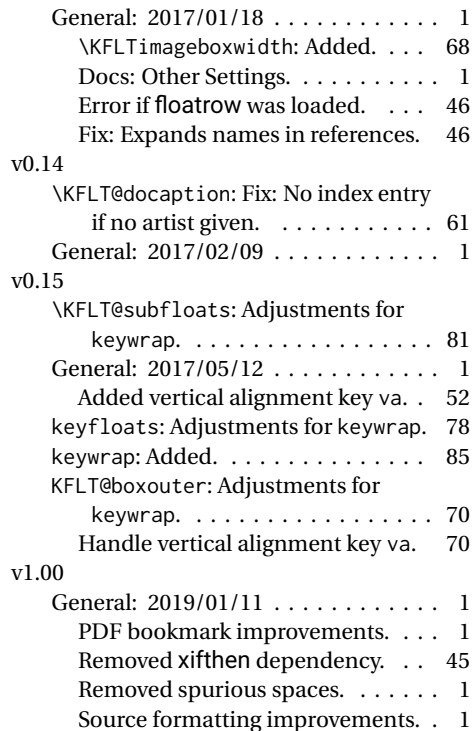

# **Index**

Numbers written in italic refer to the page where the corresponding entry is described; numbers underlined refer to the code line of the definition; numbers in roman refer to the code lines where the entry is used.

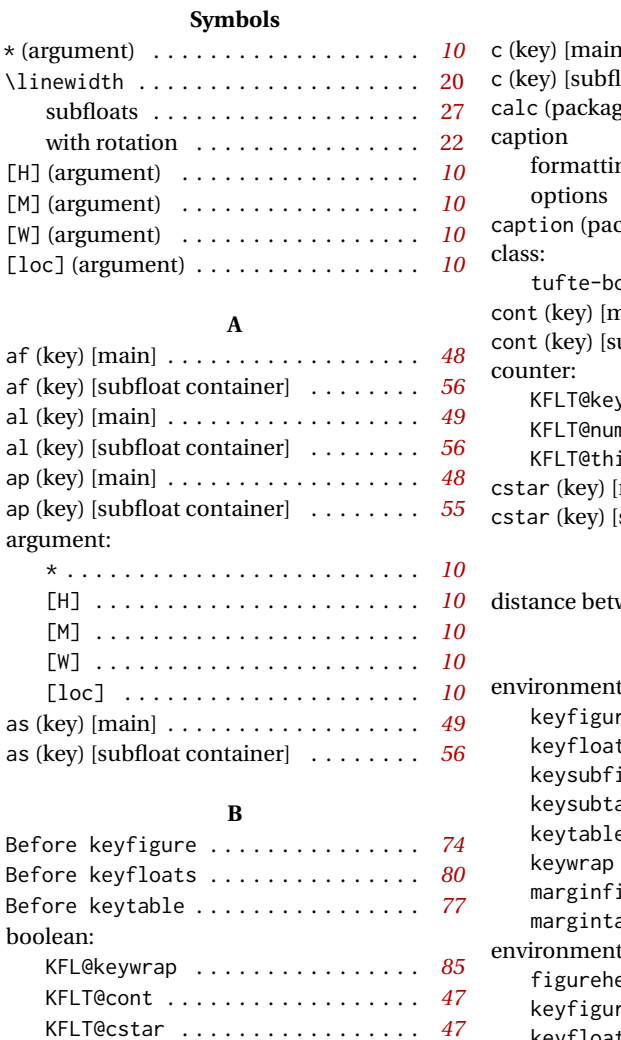

KFLT@f . . . . . . . . . . . . . . . . . . . . *[51](#page-50-0)* KFLT@ft . . . . . . . . . . . . . . . . . . . . *[52](#page-51-0)* KFLT@inkeysubfloats . . . . . . . . . . *[53](#page-52-0)* KFLT@scgiven . . . . . . . . . . . . . . . *[48](#page-47-0)* KFLT@subgrpcont . . . . . . . . . . . . . *[53](#page-52-0)* KFLT@subgrpcstart . . . . . . . . . . . *[53](#page-52-0)* KFLT@subgrpscgiven . . . . . . . . . . *[54](#page-53-0)*

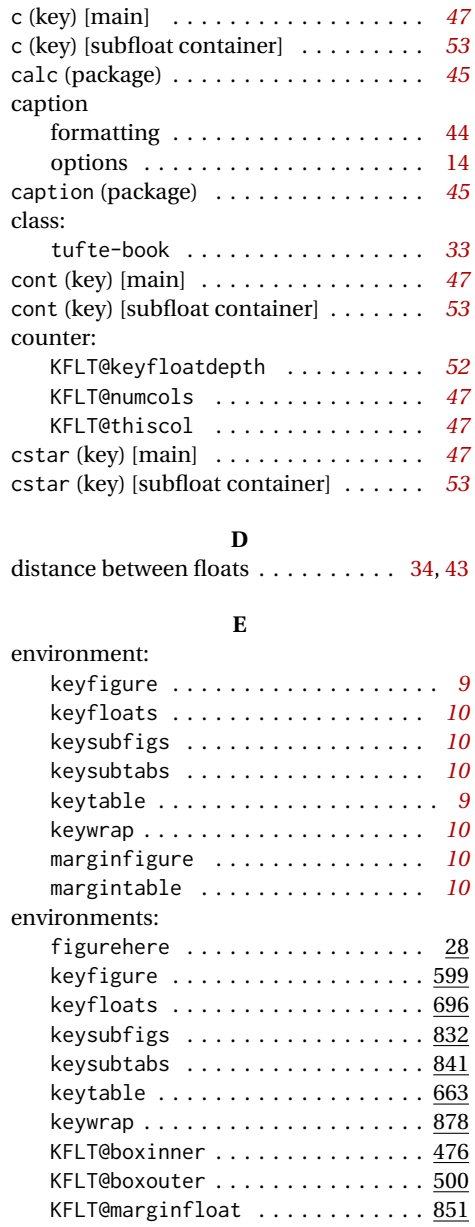

**C**

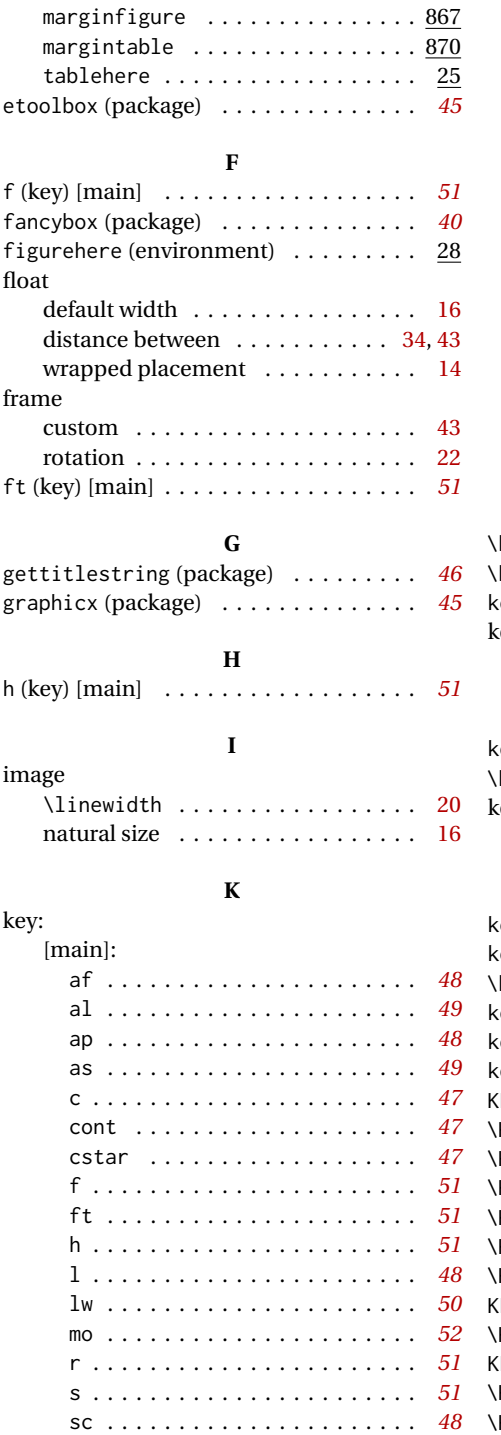

stretch . . . . . . . . . . . . . . . . . . *[52](#page-51-0)*

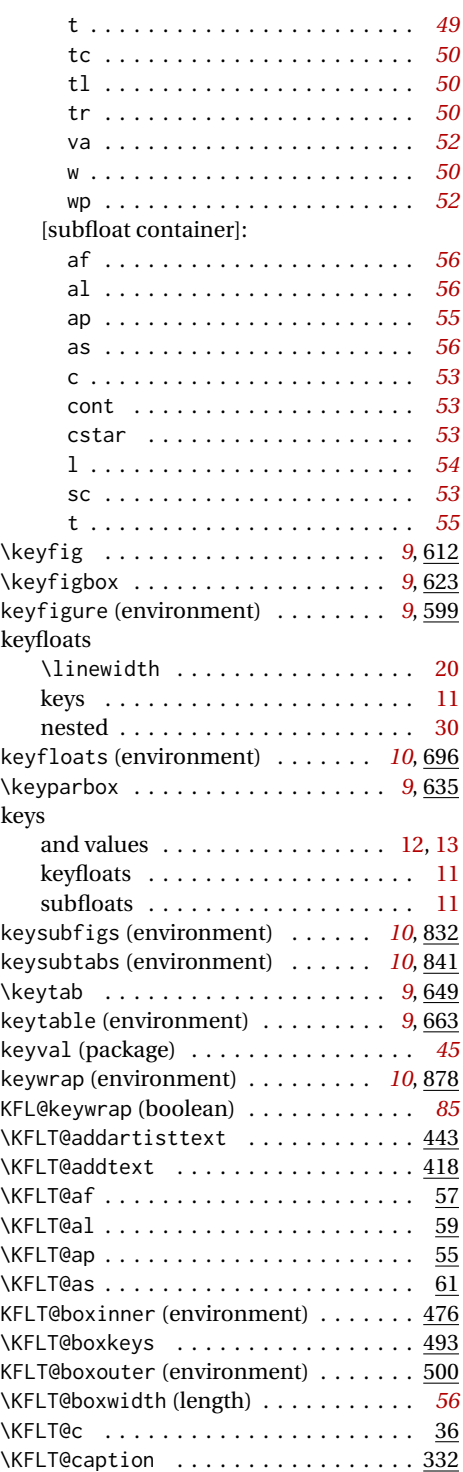

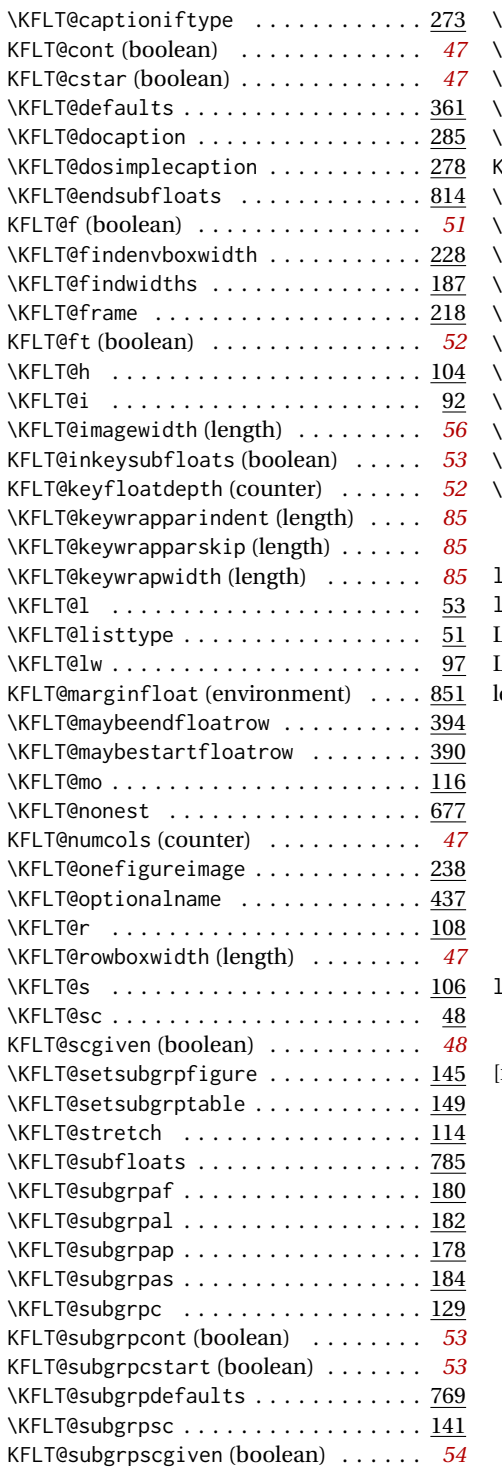

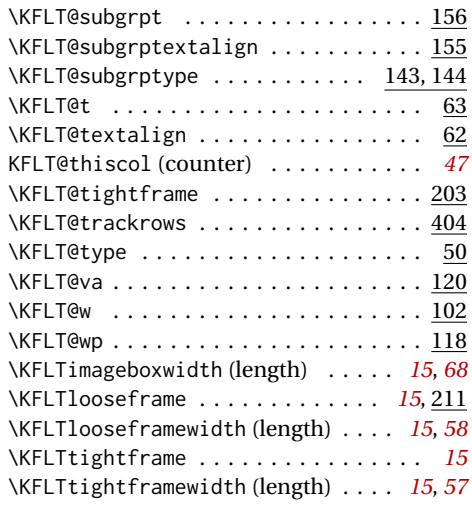

## **L**

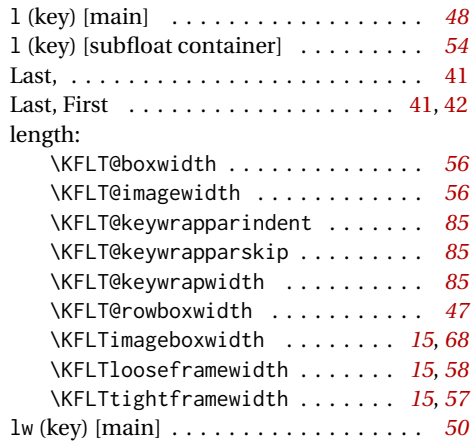

# **M**

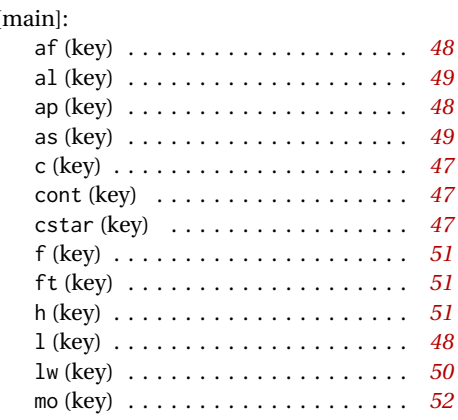

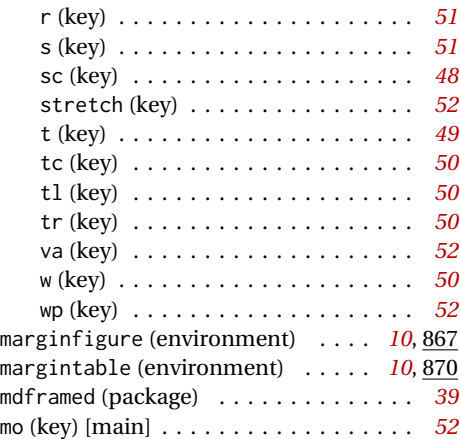

# **P**

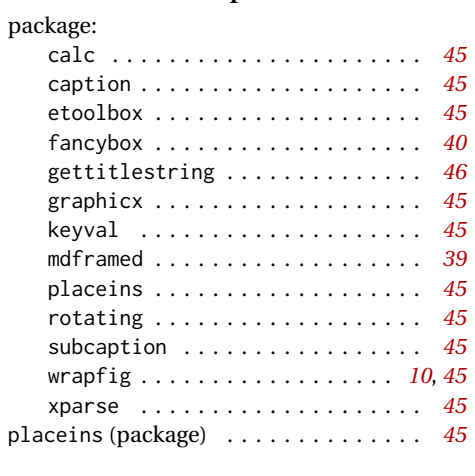

# **R**

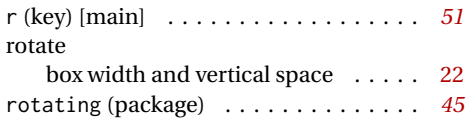

# **S**

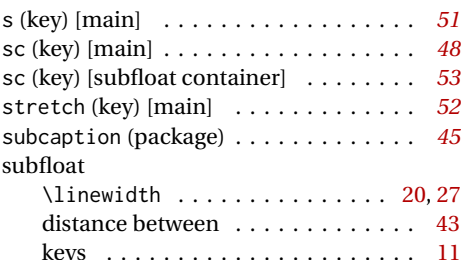

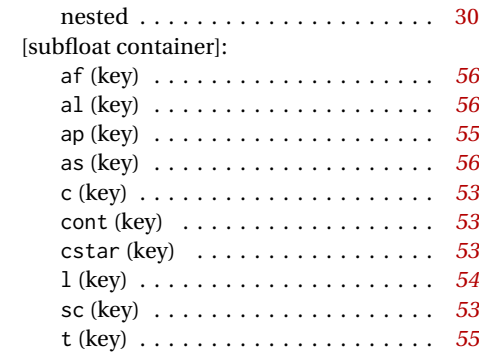

### **T**

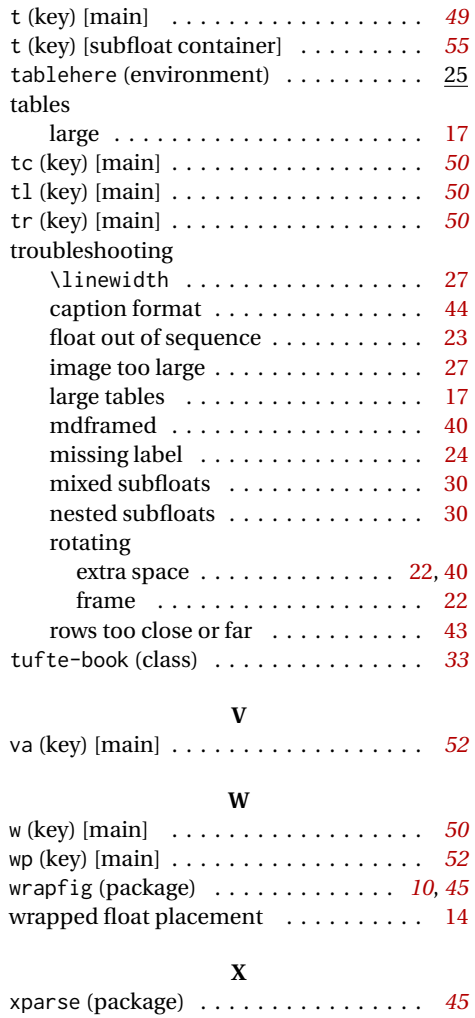